# Package 'lgpr'

September 23, 2021

<span id="page-0-0"></span>Title Longitudinal Gaussian Process Regression

Version 1.1.5

Description Interpretable nonparametric modeling of longitudinal data using additive Gaussian process regression. Contains functionality for inferring covariate effects and assessing covariate relevances. Models are specified using a convenient formula syntax, and can include shared, group-specific, non-stationary, heterogeneous and temporally uncertain effects. Bayesian inference for model parameters is performed using 'Stan'. The modeling approach and methods are described in detail in Timonen et al. (2021) [<doi:10.1093/bioinformatics/btab021>](https://doi.org/10.1093/bioinformatics/btab021).

License GPL  $(>= 3)$ 

Encoding UTF-8

LazyData true

**Biarch** true

**Depends** R  $(>= 3.4.0)$ , methods

- **Imports** Rcpp ( $>= 0.12.0$ ), RcppParallel ( $>= 5.0.2$ ), RCurl ( $>= 1.98$ ), rstan ( $>= 2.21.2$ ), rstantools ( $>= 2.1.1$ ), bayesplot ( $>= 1.7.0$ ), MASS (>= 7.3-50), stats (>= 3.4), ggplot2 (>= 3.1.0), gridExtra  $(>= 0.3.0)$
- LinkingTo BH (>= 1.75.0-0), Rcpp (>= 1.0.6), RcppEigen (>= 0.3.3.9.1), RcppParallel ( $>= 5.0.2$ ), rstan ( $>= 2.21.2$ ), StanHeaders ( $>=$ 2.21.0-7)

SystemRequirements GNU make

RoxygenNote 7.1.1

Suggests knitr, rmarkdown, testthat, covr

URL <https://github.com/jtimonen/lgpr>

BugReports <https://github.com/jtimonen/lgpr/issues>

VignetteBuilder knitr

NeedsCompilation yes

Author Juho Timonen [aut, cre] (<<https://orcid.org/0000-0003-2341-6765>>)

Maintainer Juho Timonen < juho.timonen@iki.fi> **Repository CRAN** Date/Publication 2021-09-23 15:00:02 UTC

# R topics documented:

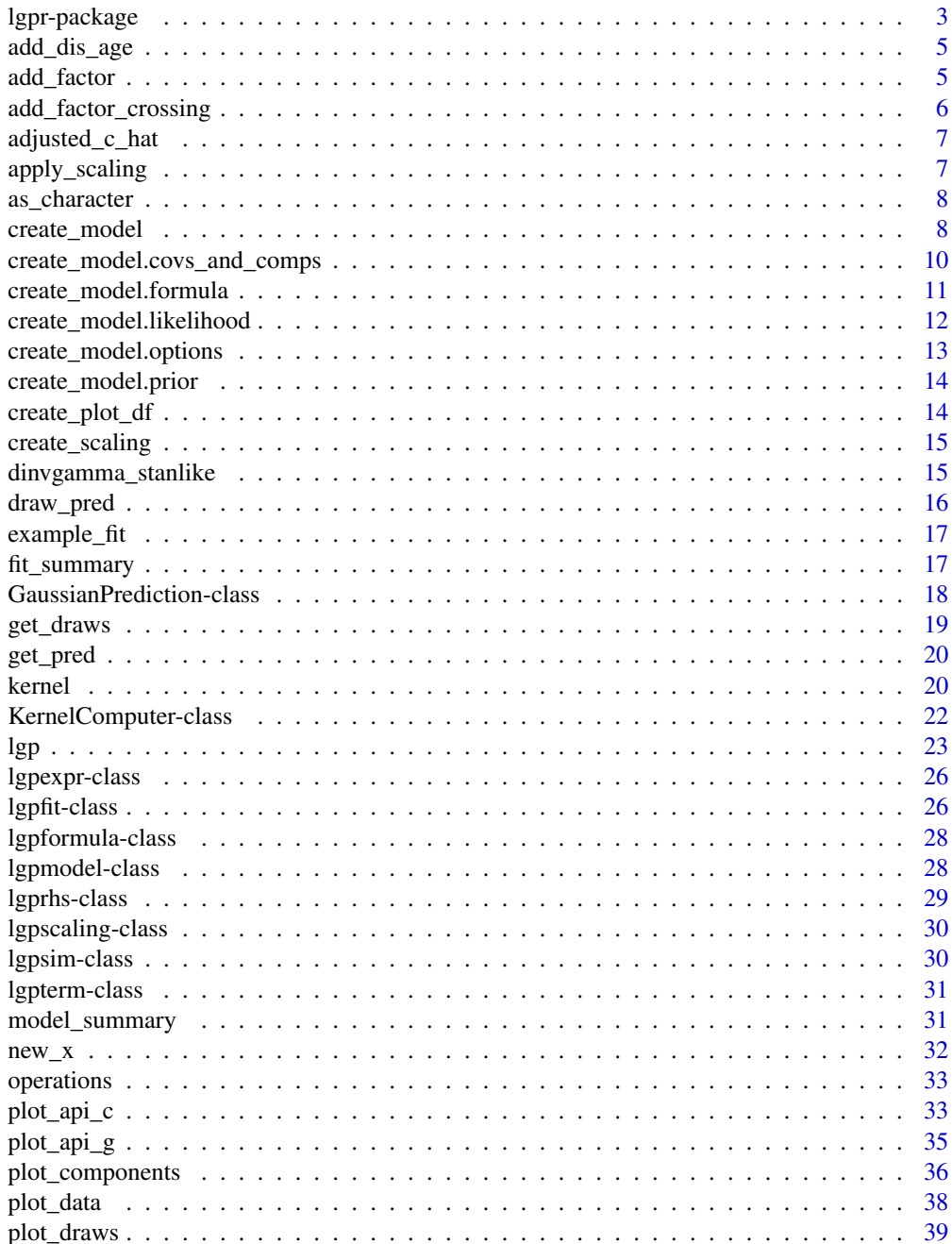

<span id="page-2-0"></span>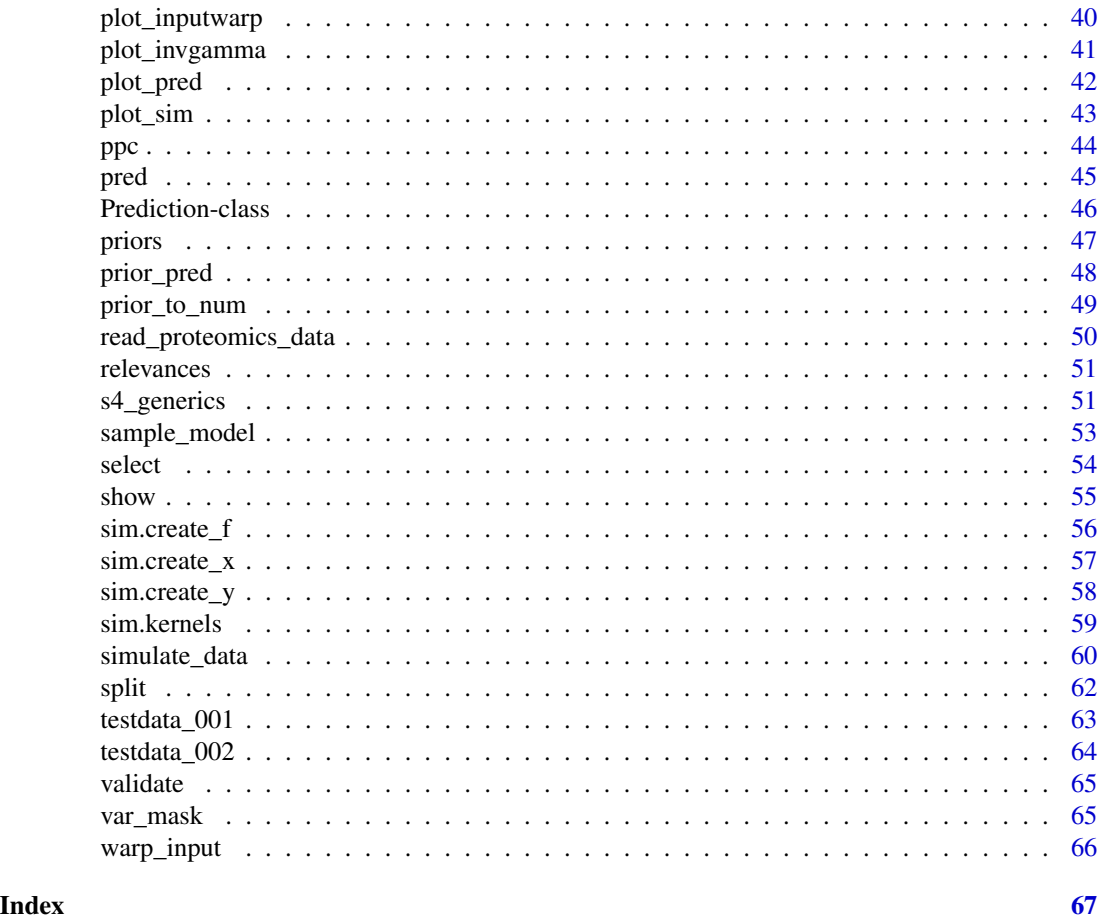

lgpr-package *The 'lgpr' package.*

### Description

Interpretable nonparametric modeling of longitudinal data using additive Gaussian process regression. Contains functionality for inferring covariate effects and assessing covariate relevances. Models are specified using a convenient formula syntax, and can include shared, group-specific, nonstationary, heterogeneous and temporally uncertain effects. Bayesian inference for model parameters is performed using 'Stan' ([rstan](#page-0-0)). The modeling approach and methods are described in detail in [Timonen et al. \(2021\).](https://academic.oup.com/bioinformatics/advance-article/doi/10.1093/bioinformatics/btab021/6104850)

## Core functions

Main functionality of the package consists of creating and fitting an additive GP model:

- [lgp](#page-22-1): Specify and fit an additive GP model with one command.
- [create\\_model](#page-7-1): Define an [lgpmodel](#page-27-1) object.
- <span id="page-3-0"></span>• [sample\\_model](#page-52-1): Fit a model by sampling the posterior distribution of its parameters and create an [lgpfit](#page-25-1) object.
- [pred](#page-44-1): Computing model predictions and inferred covariate effects after fitting a model.
- [relevances](#page-50-1): Assessing covariate relevances after fitting a model.
- [prior\\_pred](#page-47-1): Prior predictive sampling to check if your prior makes sense.

#### Visualization

- [plot\\_pred](#page-41-1): Plot model predictions.
- [plot\\_components](#page-35-1): Visualize inferred model components.
- [plot\\_draws](#page-38-1): Visualize parameter draws.
- [plot\\_data](#page-37-1): Visualize longitudinal data.

#### Data

The data that you wish to analyze with 'lgpr' should be in an R data. frame where columns correspond to measured variables and rows correspond to observations. Some functions that can help working with such data frames are:

- [new\\_x](#page-31-1): Creating new test points where the posterior distribution of any function component or sum of all components, or the posterior predictive distribution can be computed after model fitting.
- Other functions: [add\\_factor](#page-4-1), [add\\_factor\\_crossing](#page-5-1), [add\\_dis\\_age](#page-4-2), [adjusted\\_c\\_hat](#page-6-1).

#### Vignettes and tutorials

See <https://jtimonen.github.io/lgpr-usage/index.html>. The tutorials focus on code and use cases, whereas the [Mathematical description of lgpr models](https://jtimonen.github.io/lgpr-usage/articles/math.html) vignette describes the statistical models and how they can be customized in 'lgpr'.

### **Citation**

Run citation("lgpr") to get citation information.

## Feedback

Bug reports, PRs, enhancement ideas or user experiences in general are welcome and appreciated. Create an issue in Github or email the author.

#### Author(s)

Juho Timonen (first.last at iki.fi)

#### References

- 1. Timonen, J. et al. (2021). *lgpr: an interpretable non-parametric method for inferring covariate effects from longitudinal data*. Bioinformatics, [url.](https://academic.oup.com/bioinformatics/advance-article/doi/10.1093/bioinformatics/btab021/6104850)
- 2. Carpenter, B. et al. (2017). *Stan: A probabilistic programming language*. Journal of Statistical Software 76(1).

<span id="page-4-2"></span><span id="page-4-0"></span>

Creates the disease-related age covariate vector based on the disease initiation times and adds it to the data frame

#### Usage

```
add_dis_age(data, t_init, id_var = "id", time_var = "age")
```
## Arguments

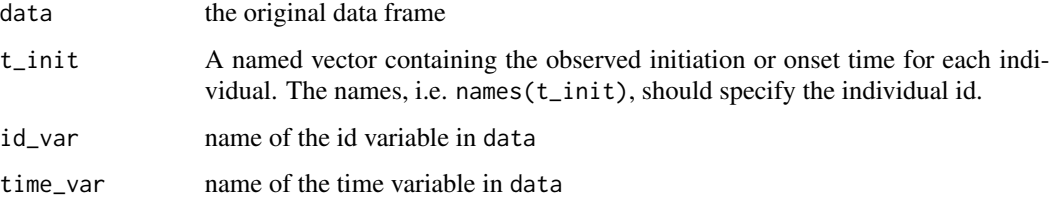

#### Value

A data frame with one column added. The new column will be called dis\_age. For controls, its value will be NaN.

## See Also

Other data frame handling functions: [add\\_factor\\_crossing\(](#page-5-1)), [add\\_factor\(](#page-4-1)), [adjusted\\_c\\_hat\(](#page-6-1)), [new\\_x\(](#page-31-1)), [split\(](#page-61-1))

<span id="page-4-1"></span>add\_factor *Easily add a categorical covariate to a data frame*

#### Description

Easily add a categorical covariate to a data frame

#### Usage

add\_factor(data, x, id\_var = "id")

#### <span id="page-5-0"></span>Arguments

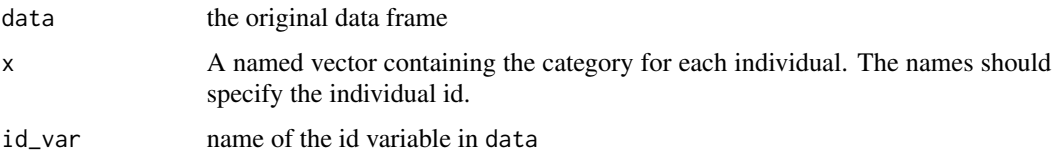

## Value

A data frame with one column added. The new column will have same name as the variable passed as input x.

### See Also

Other data frame handling functions: [add\\_dis\\_age\(](#page-4-2)), [add\\_factor\\_crossing\(](#page-5-1)), [adjusted\\_c\\_hat\(](#page-6-1)), [new\\_x\(](#page-31-1)), [split\(](#page-61-1))

<span id="page-5-1"></span>add\_factor\_crossing *Add a crossing of two factors to a data frame*

#### Description

Add a crossing of two factors to a data frame

#### Usage

```
add_factor_crossing(data, fac1, fac2, new_name)
```
### Arguments

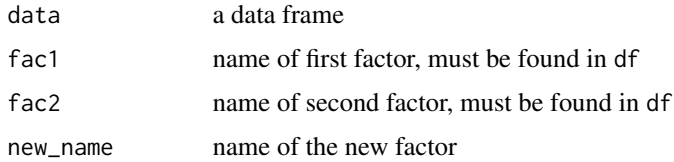

## Value

a data frame

#### See Also

Other data frame handling functions: [add\\_dis\\_age\(](#page-4-2)), [add\\_factor\(](#page-4-1)), [adjusted\\_c\\_hat\(](#page-6-1)), [new\\_x\(](#page-31-1)), [split\(](#page-61-1))

<span id="page-6-1"></span><span id="page-6-0"></span>

Creates the c\_hat input for lgp, so that it accounts for normalization between data points in the "poisson" or "nb" observation model

## Usage

adjusted\_c\_hat(y, norm\_factors)

## Arguments

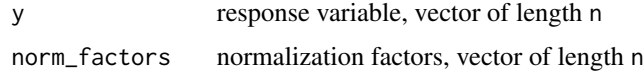

#### Value

a vector of length n, which can be used as the c\_hat input to the lgp function

#### See Also

Other data frame handling functions: [add\\_dis\\_age\(](#page-4-2)), [add\\_factor\\_crossing\(](#page-5-1)), [add\\_factor\(](#page-4-1)), [new\\_x\(](#page-31-1)), [split\(](#page-61-1))

<span id="page-6-2"></span>apply\_scaling *Apply variable scaling*

#### Description

Apply variable scaling

## Usage

apply\_scaling(scaling, x, inverse = FALSE)

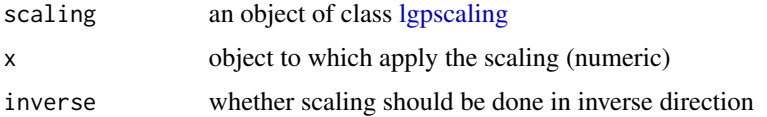

#### <span id="page-7-0"></span>Value

a similar object as x

### See Also

Other variable scaling functions: [create\\_scaling\(](#page-14-1))

as\_character *Character representations of different formula objects*

## Description

Character representations of different formula objects

#### Usage

```
## S4 method for signature 'lgpexpr'
as.character(x)
## S4 method for signature 'lgpterm'
as.character(x)
## S4 method for signature 'lgpformula'
as.character(x)
```
## Arguments

x an object of some S4 class

## Value

a character representation of the object

<span id="page-7-1"></span>create\_model *Create a model*

## Description

See the [Mathematical description of lgpr models](https://jtimonen.github.io/lgpr-usage/articles/math.html) vignette for more information about the connection between different options and the created statistical model.

<span id="page-8-0"></span>create\_model 9

## Usage

```
create_model(
  formula,
  data,
  likelihood = "gaussian",
  prior = NULL,
  c_hat = NULL,
  num_trials = NULL,
  options = NULL,
  prior_only = FALSE,
  verbose = FALSE,
  sample_f = !(likelihood == "gaussian")
)
```
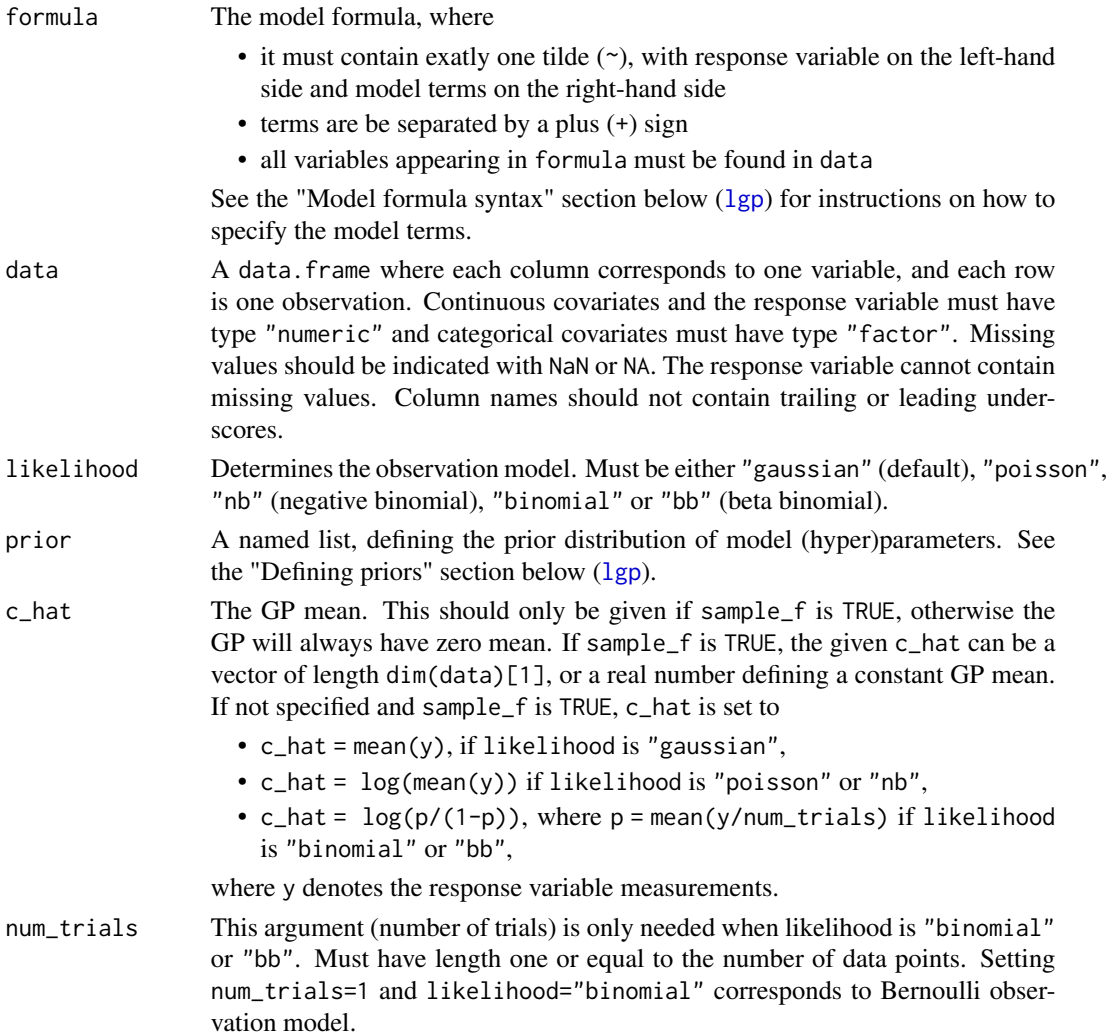

<span id="page-9-0"></span>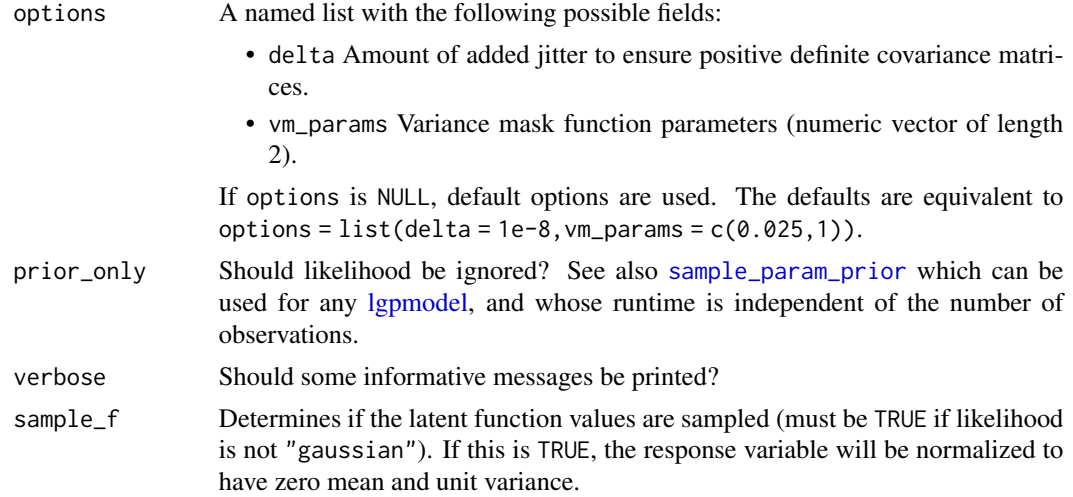

### Value

An object of class [lgpmodel,](#page-27-1) containing the Stan input created based on parsing the specified formula, prior, and other options.

#### See Also

Other main functions: [draw\\_pred\(](#page-15-1)), [get\\_draws\(](#page-18-1)), [lgp\(](#page-22-1)), [pred\(](#page-44-1)), [prior\\_pred\(](#page-47-1)), [sample\\_model\(](#page-52-1))

<span id="page-9-1"></span>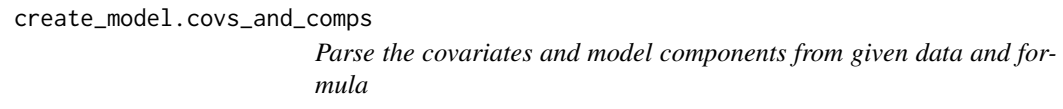

## Description

Parse the covariates and model components from given data and formula

#### Usage

```
create_model.covs_and_comps(data, model_formula, x_cont_scl, verbose)
```
## Arguments

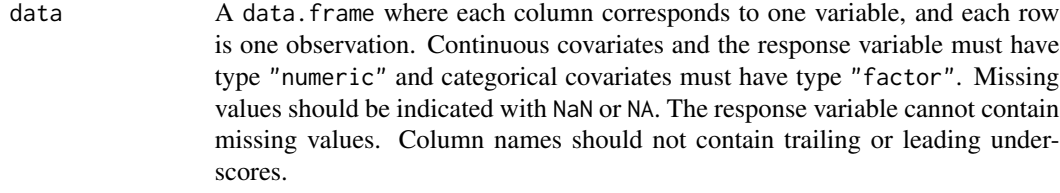

model\_formula an object of class [lgpformula](#page-27-2)

<span id="page-10-0"></span>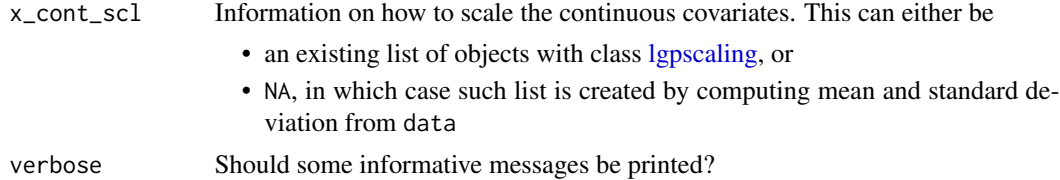

#### Value

parsed input to Stan and covariate scaling, and other info

## See Also

Other internal model creation functions: [create\\_model.formula\(](#page-10-1)), [create\\_model.likelihood\(](#page-11-1)), [create\\_model.prior\(](#page-13-1))

<span id="page-10-1"></span>create\_model.formula *Create a model formula*

## Description

Checks if formula is in advanced format and translates if not.

#### Usage

```
create_model.formula(formula, data, verbose = FALSE)
```
## Arguments

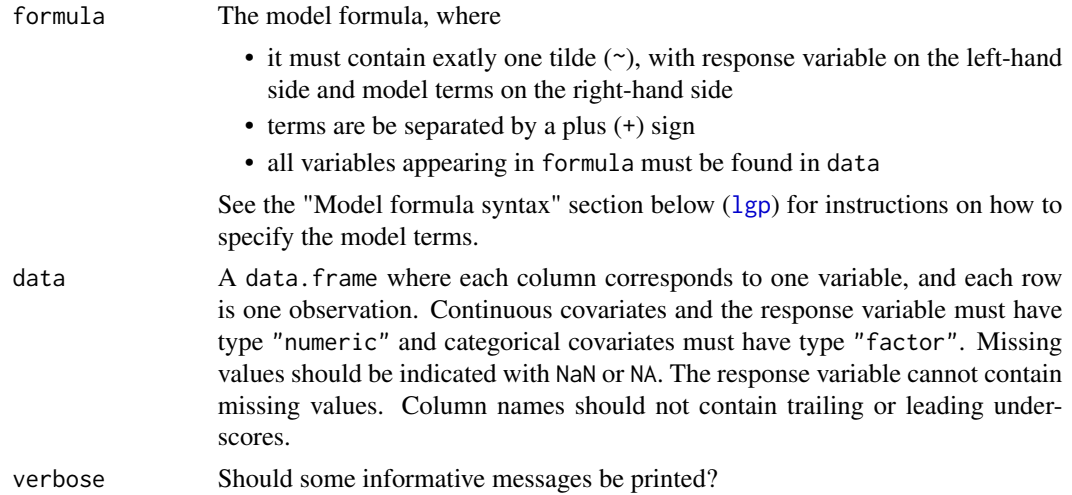

#### Value

an object of class [lgpformula](#page-27-2)

## <span id="page-11-0"></span>See Also

Other internal model creation functions: [create\\_model.covs\\_and\\_comps\(](#page-9-1)), [create\\_model.likelihood\(](#page-11-1)), [create\\_model.prior\(](#page-13-1))

#### <span id="page-11-1"></span>create\_model.likelihood

*Parse the response variable and its likelihood model*

## Description

Parse the response variable and its likelihood model

## Usage

```
create_model.likelihood(
  data,
 likelihood,
  c_hat,
 num_trials,
 y_name,
  sample_f,
  verbose
```
)

#### Arguments

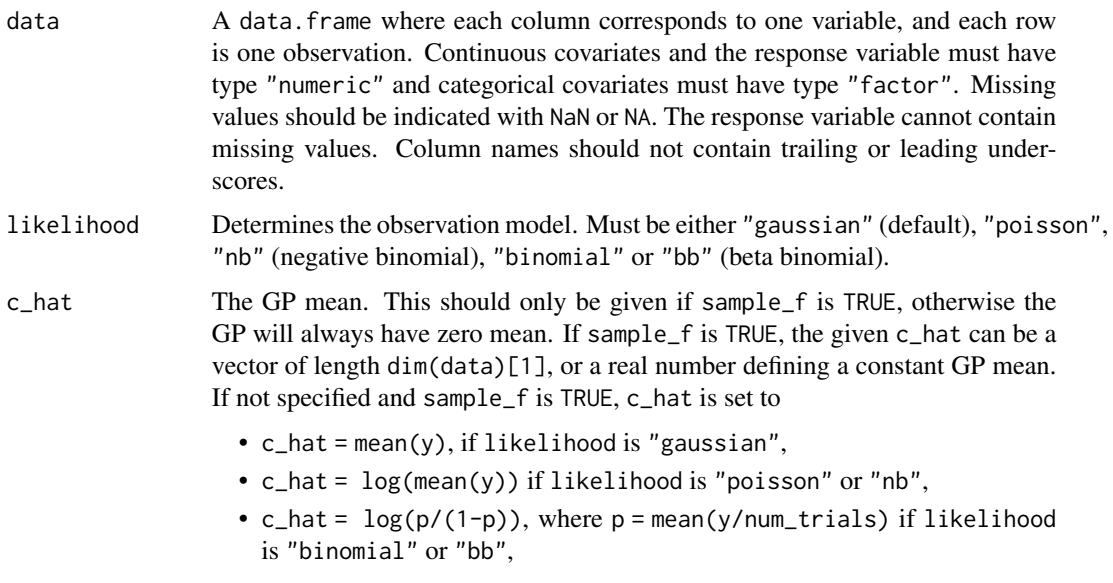

where y denotes the response variable measurements.

<span id="page-12-0"></span>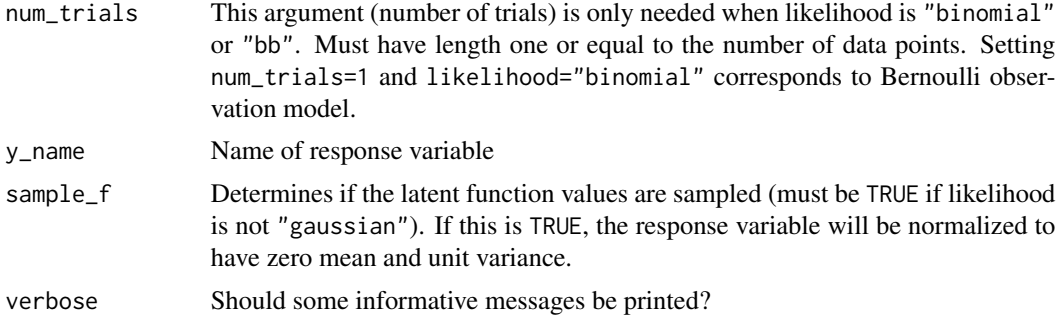

## Value

a list of parsed options

## See Also

Other internal model creation functions: [create\\_model.covs\\_and\\_comps\(](#page-9-1)), [create\\_model.formula\(](#page-10-1)), [create\\_model.prior\(](#page-13-1))

create\_model.options *Parse the given modeling options*

## Description

Parse the given modeling options

#### Usage

create\_model.options(options, verbose)

## Arguments

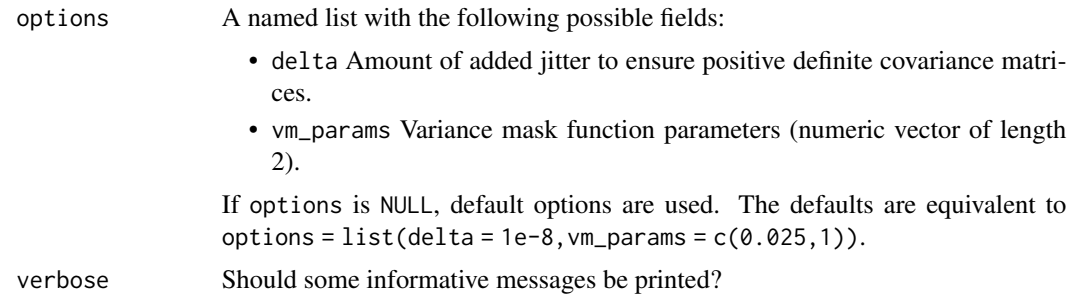

## Value

a named list of parsed options

<span id="page-13-1"></span><span id="page-13-0"></span>create\_model.prior *Parse given prior*

## Description

Parse given prior

## Usage

create\_model.prior(prior, stan\_input, verbose)

## Arguments

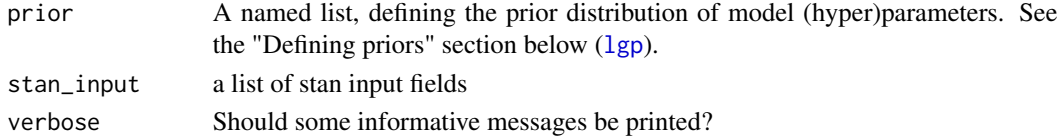

#### Value

a named list of parsed options

#### See Also

Other internal model creation functions: [create\\_model.covs\\_and\\_comps\(](#page-9-1)), [create\\_model.formula\(](#page-10-1)), [create\\_model.likelihood\(](#page-11-1))

create\_plot\_df *Helper function for plots*

## Description

Helper function for plots

#### Usage

```
create_plot_df(object, x = "age", group_by = "id")
```
### Arguments

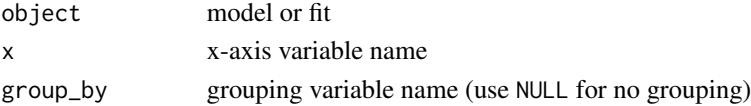

## Value

a data frame

<span id="page-14-1"></span><span id="page-14-0"></span>create\_scaling *Create a standardizing transform*

## Description

Create a standardizing transform

## Usage

create\_scaling(x, name)

## Arguments

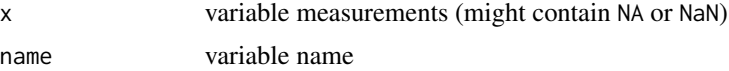

## Value

an object of class [lgpscaling](#page-29-1)

## See Also

Other variable scaling functions: [apply\\_scaling\(](#page-6-2))

<span id="page-14-2"></span>dinvgamma\_stanlike *Density and quantile functions of the inverse gamma distribution*

## Description

Using the same parametrization as Stan. More info [here.](https://mc-stan.org/docs/2_24/functions-reference/inverse-gamma-distribution.html)

#### Usage

```
dinvgamma_stanlike(x, alpha, beta, log = FALSE)
```

```
qinvgamma_stanlike(p, alpha, beta)
```
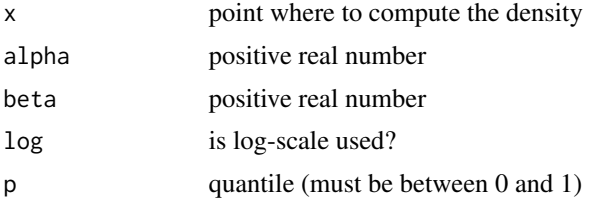

#### <span id="page-15-0"></span>Value

density/quantile value

#### See Also

Other functions related to the inverse-gamma distribution: [plot\\_invgamma\(](#page-40-1)), [priors](#page-46-1)

<span id="page-15-1"></span>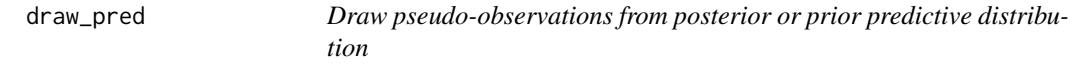

## Description

Draw pseudo-observations from predictive distribution. If pred contains draws from the component posterior (prior) distributions, then the output is draws from the posterior (prior) predictive distribution. If pred is not specified, then whether output draws are from prior or posterior predictive distribution depends on whether fit is created using the [lgp](#page-22-1) option prior\_only=TRUE or not.

#### Usage

draw\_pred(fit, pred = NULL)

#### Arguments

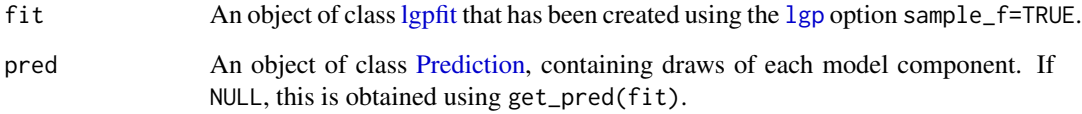

#### Value

An array with shape  $SxP$ , where S is the number of draws that pred contains and P is the length of each function draw. Each row  $s = 1, \ldots, S$  of the output is one vector drawn from the predictive distribution, given parameter draw s.

#### See Also

Other main functions: [create\\_model\(](#page-7-1)), [get\\_draws\(](#page-18-1)), [lgp\(](#page-22-1)), [pred\(](#page-44-1)), [prior\\_pred\(](#page-47-1)), [sample\\_model\(](#page-52-1))

<span id="page-16-0"></span>

Quick way to create an example lgpfit, useful for debugging

#### Usage

```
example_fit(
  formula = y \sim id + age + age | SEX + age | LOC,
 likelihood = "gaussian",
  chains = 1,
  iter = 30,
 num\_indiv = 6,
 num_timepoints = 5,
  ...
)
```
## Arguments

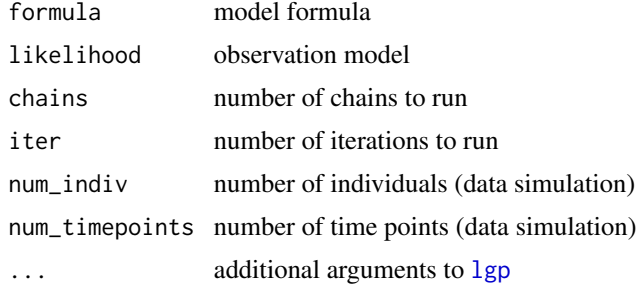

#### Value

An [lgpfit](#page-25-1) object created by fitting the example model.

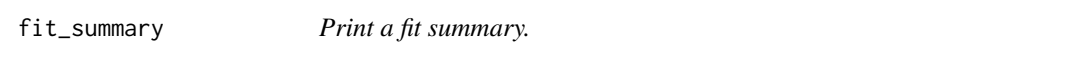

## Description

Print a fit summary.

## Usage

```
fit_summary(fit, ignore_pars = c("f_latent", "eta", "teff_raw", "lp__"))
```
#### <span id="page-17-0"></span>**Arguments**

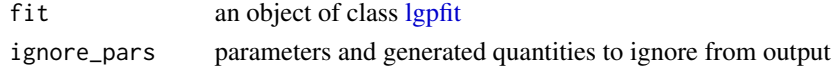

#### Value

object invisibly.

<span id="page-17-1"></span>GaussianPrediction-class

*An S4 class to represent analytically computed predictive distributions (conditional on hyperparameters) of an additive GP model*

## Description

An S4 class to represent analytically computed predictive distributions (conditional on hyperparameters) of an additive GP model

#### Usage

```
## S4 method for signature 'GaussianPrediction'
show(object)
## S4 method for signature 'GaussianPrediction'
component_names(object)
## S4 method for signature 'GaussianPrediction'
num_components(object)
## S4 method for signature 'GaussianPrediction'
num_paramsets(object)
## S4 method for signature 'GaussianPrediction'
num_evalpoints(object)
```
#### Arguments

object [GaussianPrediction](#page-17-1) object for which to apply a class method.

#### Methods (by generic)

- show: Print a summary about the object.
- component\_names: Get names of components.
- num\_components: Get number of components.
- num\_paramsets: Get number of parameter combinations (different parameter vectors) using which predictions were computed.
- num\_evalpoints: Get number of points where predictions were computed.

## <span id="page-18-0"></span>get\_draws 19

## Slots

f\_comp\_mean component means

f\_comp\_std component standard deviations

f\_mean signal mean (on normalized scale)

f\_std signal standard deviation (on normalized scale)

y\_mean predictive mean (on original data scale)

y\_std predictive standard deviation (on original data scale)

x a data frame of points (covariate values) where the function posteriors or predictive distributions have been evaluated

## See Also

[Prediction](#page-45-1)

<span id="page-18-1"></span>get\_draws *Extract parameter draws from lgpfit or stanfit*

#### Description

Uses [extract](#page-0-0) with permuted = FALSE and inc\_warmup = FALSE.

#### Usage

```
get_draws(object, draws = NULL, reduce = NULL, ...)
```
## Arguments

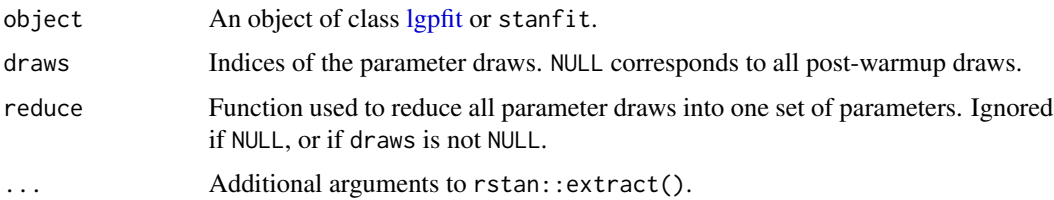

#### Value

The return value is always a 2-dimensional array of shape num\_param\_sets x num\_params.

#### See Also

Other main functions: [create\\_model\(](#page-7-1)), [draw\\_pred\(](#page-15-1)), [lgp\(](#page-22-1)), [pred\(](#page-44-1)), [prior\\_pred\(](#page-47-1)), [sample\\_model\(](#page-52-1))

<span id="page-19-0"></span>

*NOTE:* It is not recommended for users to call this. Use [pred](#page-44-1) instead.

#### Usage

get\_pred(fit, draws = NULL, reduce = NULL, verbose = TRUE)

## Arguments

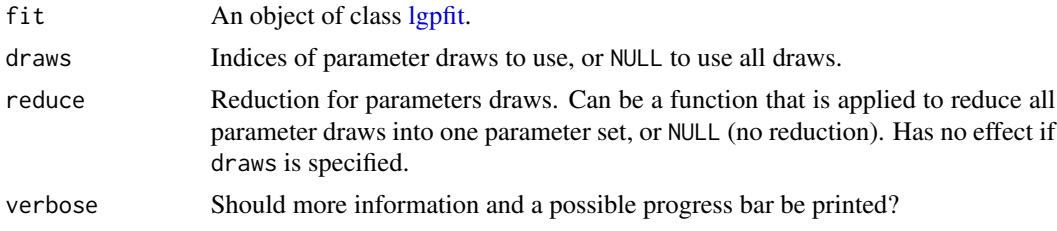

#### Value

an object of class [GaussianPrediction](#page-17-1) or [Prediction](#page-45-1)

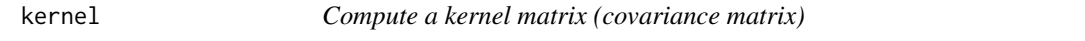

## Description

These have STAN\_kernel\_\* counterparts. These R versions are provided for reference and are not optimized for speed. These are used when generating simulated data, and not during model inference.

## Usage

```
kernel_eq(x1, x2, alpha = 1, ell)kernel_ns(x1, x2, alpha = 1, ell, a)kernel_zerosum(x1, x2, M)
kernel\_bin(x1, x2, pos\_class = 0)kernel_cat(x1, x2)
```
#### kernel 21 and 22 and 22 and 22 and 22 and 22 and 22 and 22 and 22 and 22 and 22 and 22 and 22 and 22 and 22 and 22 and 22 and 22 and 22 and 22 and 22 and 22 and 22 and 22 and 22 and 22 and 22 and 22 and 22 and 22 and 22 an

kernel\_varmask(x1, x2, a, vm\_params)

kernel\_beta(beta, idx1\_expand, idx2\_expand)

## Arguments

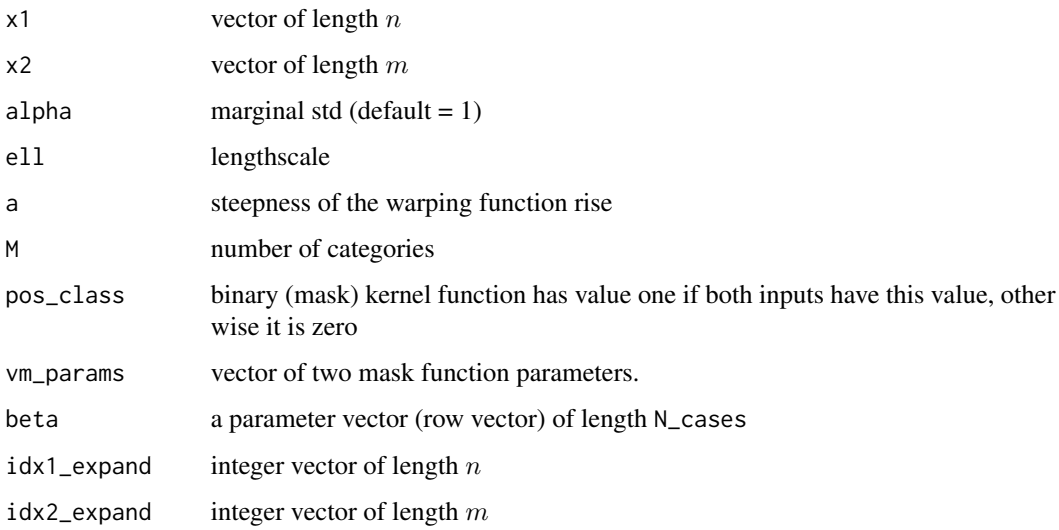

#### Value

A matrix of size  $n \times m$ .

## Functions

- kernel\_eq: Uses the exponentiated quadratic kernel.
- kernel\_ns: Uses the non-stationary kernel (input warping + squared exponential).
- kernel\_zerosum: Uses the zero-sum kernel. Here, x1 and x2 must be integer vectors (integers denoting different categories). Returns a binary matrix.
- kernel\_bin: Uses the binary (mask) kernel. Here, x1 and x2 must be integer vectors (integers denoting different categories). Returns a binary matrix.
- kernel\_cat: Uses the categorical kernel. Here, x1 and x2 must be integer vectors (integers denoting different categories). Returns a binary matrix.
- kernel\_varmask: Computes variance mask multiplier matrix. NaN's in x1 and x2 will be replaced by 0.
- kernel\_beta: Computes the heterogeneity multiplier matrix. *NOTE:* idx\_expand needs to be given so that idx\_expand[j]-1 tells the index of the beta parameter that should be used for the jth observation. If observation j doesn't correspond to any beta parameter, then idx\_expand[j] should be 1.

<span id="page-21-1"></span><span id="page-21-0"></span>KernelComputer-class *An S4 class to represent input for kernel matrix computations*

#### Description

An S4 class to represent input for kernel matrix computations

## Usage

```
## S4 method for signature 'KernelComputer'
show(object)
```
## S4 method for signature 'KernelComputer' num\_components(object)

## S4 method for signature 'KernelComputer' num\_evalpoints(object)

## S4 method for signature 'KernelComputer' num\_paramsets(object)

## S4 method for signature 'KernelComputer' component\_names(object)

## Arguments

object The object for which to call a class method.

#### Methods (by generic)

- show: Print a summary about the object.
- num\_components: Get number of components.
- num\_evalpoints: Get number of evaluation points.
- num\_paramsets: Get number of parameter sets.
- component\_names: Get component names.

#### **Slots**

input Common input (for example parameter values).

- K\_input Input for computing kernel matrices between data points (N x N). A list.
- Ks\_input Input for computing kernel matrices between data and output points (P x N). A list.
- Kss\_input Input for computing kernel matrices between output points (P x P). A list, empty if full\_covariance=FALSE.

comp\_names Component names (character vector).

- full\_covariance Boolean value determining if this can compute full predictive covariance matrices (or just marginal variance at each point).
- no\_separate\_output\_points Boolean value determining if Ks\_input and Kss\_input are the same thing. Using this knowledge can reduce unnecessary computations of kernel matrices.

STREAM external pointer (for calling 'Stan' functions)

## <span id="page-22-1"></span>lgp *Main function of the 'lgpr' package*

#### Description

Creates an additive Gaussian process model using [create\\_model](#page-7-1) and fits it using [sample\\_model](#page-52-1). See the [Mathematical description of lgpr models](https://jtimonen.github.io/lgpr-usage/articles/math.html) vignette for more information about the connection between different options and the created statistical model.

#### Usage

```
lgp(
  formula,
  data,
  likelihood = "gaussian",
 prior = NULL,
  c_hat = NULL,
  num_trials = NULL,
 options = NULL,
 prior_only = FALSE,
  verbose = FALSE,
  sample_f = !(likelihood == "gaussian"),
  quiet = FALSE,skip_postproc = sample_f,
  ...
)
```
#### Arguments

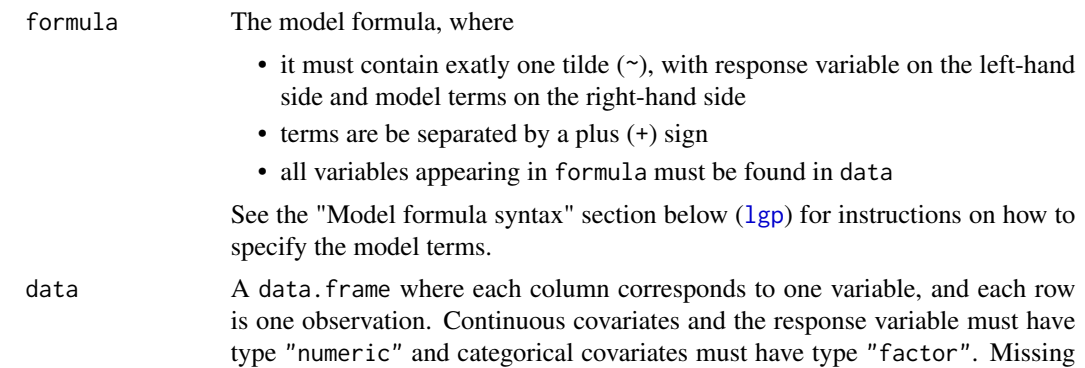

<span id="page-22-0"></span> $\log p$  23

<span id="page-23-0"></span>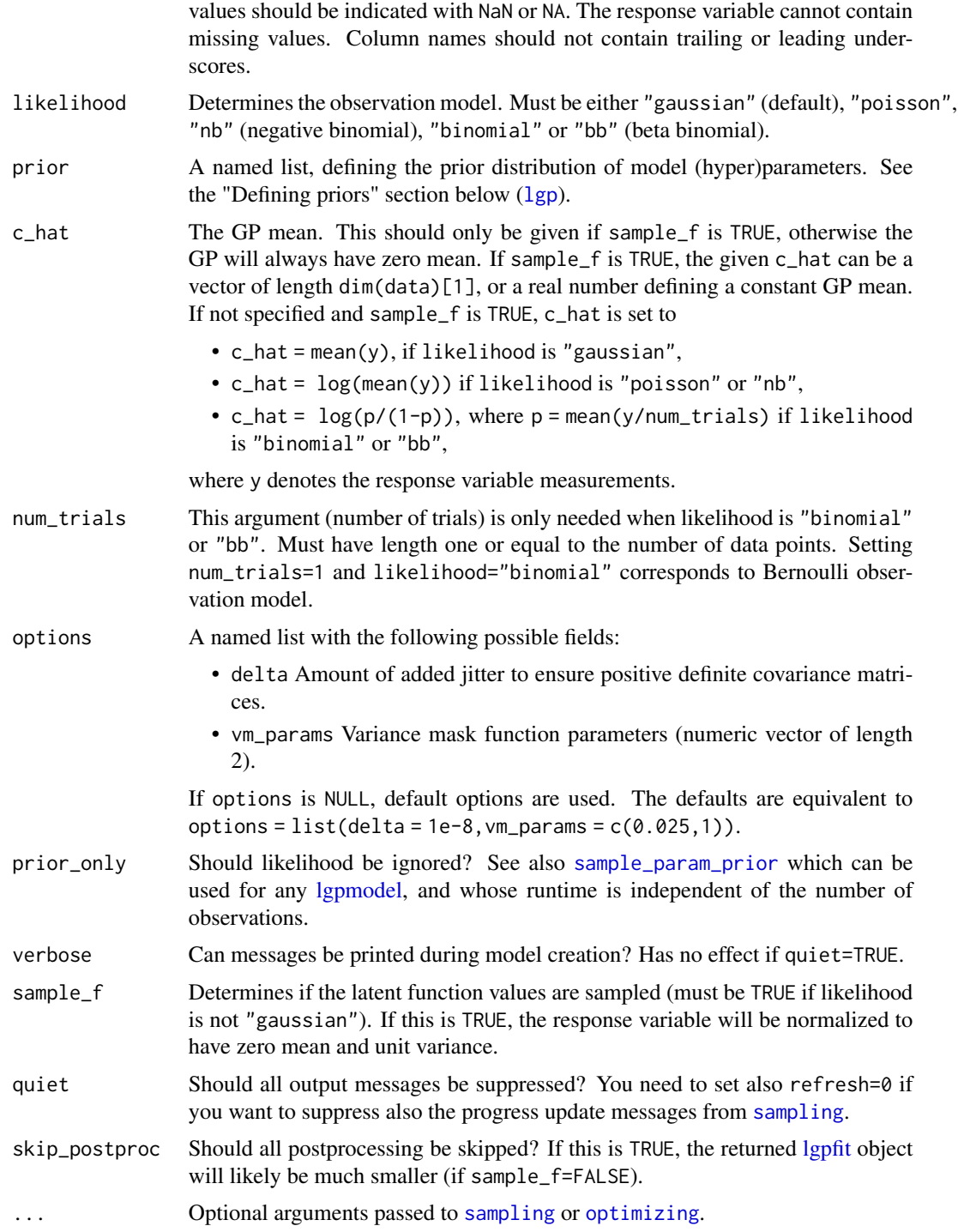

## Value

Returns an object of the S4 class [lgpfit.](#page-25-1)

#### Model formula syntax

There are two ways to define the model formula:

- 1. Using a common [formula](#page-0-0)-like syntax, like in  $y \sim age + age$  age id + sex. Terms can consist of a single variable, such as age, or an interaction of two variables, such as age|id. In single-variable terms, the variable can be either continuous (numeric) or categorical (factor), whereas in interaction terms the variable on the left-hand side of the vertical bar (|) has to be continuous and the one on the right-hand side has to be categorical. Formulae specified using this syntax are translated to the advanced format so that
	- single-variable terms become  $gp(x)$  if variable x is numeric and  $zs(x)$  if x is a factor
	- interaction terms  $x \mid z$  become  $gp(x) \star zs(z)$
- 2. Using the advanced syntax, like in  $y \sim gp(\text{age}) + gp(\text{age}) \times zs(id) + \text{het}(id) \times gp_{\text{w}}(\text{disAge})$ . This creates [lgprhs](#page-28-1) objects, which consist of [lgpterms](#page-30-1), which consist of [lgpexprs](#page-25-2). This approach must be used if creating nonstationary, heterogeneous or temporally uncertain components.

Either one of the approaches should be used and they should not be mixed.

#### Defining priors

The prior argument must be a named list, like list(alpha=student\_t(4),wrp=igam(30,10)). See examples in tutorials. Possible allowed names are

- "alpha" = component magnitude parameters
- $\bullet$  "ell" = component lengthscale parameters
- "wrp" = input warping steepness parameters
- "sigma" = noise magnitude (Gaussian obs. model)
- "phi" = inv. overdispersion (negative binomial obs. model)
- "gamma" = overdispersion (beta-binomial obs. model)
- "beta" = heterogeneity parameters
- "effect\_time" = uncertain effect time parameters
- "effect\_time\_info" = additional options for the above

See [priors](#page-46-1) for functions that can be used to define the list elements. If a parameter of a model is not given in this list, a default prior will be used for it.

#### When to not use default priors

It is not recommended to use default priors blindly. Rather, priors should be specified according to the knowledge about the problem at hand, as in any Bayesian analysis. In lgpr this is especially important when

1. Using a non-Gaussian likelihood or otherwise setting sample\_f = TRUE. In this case the response variable is not normalized, so the scale on which the data varies must be taken into account when defining priors of the signal magnitude parameters alpha and possible noise parameters (sigma, phi, gamma). Also it should be checked if c\_hat is set in a sensible way.

<span id="page-24-0"></span> $\log p$  25

<span id="page-25-0"></span>2. Using a model that contains a  $gp_ns(x)$  or  $gp_ym(x)$  expression in its formula. In this case the corresponding covariate x is not normalized, and the prior for the input warping steepness parameter wrp must be set according to the expected width of the window in which the nonstationary effect of x occurs. By default, the width of this window is about 36, which has been set assuming that the unit of x is months.

## See Also

Other main functions: [create\\_model\(](#page-7-1)), [draw\\_pred\(](#page-15-1)), [get\\_draws\(](#page-18-1)), [pred\(](#page-44-1)), [prior\\_pred\(](#page-47-1)), [sample\\_model\(](#page-52-1))

<span id="page-25-2"></span>lgpexpr-class *An S4 class to represent an lgp expression*

#### **Description**

An S4 class to represent an lgp expression

#### **Slots**

covariate name of a covariate

fun function name

#### See Also

See [operations](#page-32-1) for performing arithmetics on [lgprhs,](#page-28-1) [lgpterm](#page-30-1) and [lgpexpr](#page-25-2) objects.

<span id="page-25-1"></span>lgpfit-class *An S4 class to represent the output of the* lgp *function*

#### Description

An S4 class to represent the output of the lgp function

#### Usage

```
## S4 method for signature 'lgpfit'
show(object)
## S4 method for signature 'lgpfit'
component_names(object)
## S4 method for signature 'lgpfit'
postproc(object, verbose = TRUE)
## S4 method for signature 'lgpfit'
```
#### <span id="page-26-0"></span>lgpfit-class 27

```
contains_postproc(object)
## S4 method for signature 'lgpfit'
clear_postproc(object)
## S4 method for signature 'lgpfit'
get_model(object)
## S4 method for signature 'lgpfit'
get_stanfit(object)
## S4 method for signature 'lgpfit'
is_f_sampled(object)
## S4 method for signature 'lgpfit,missing'
plot(x, y)
```
#### **Arguments**

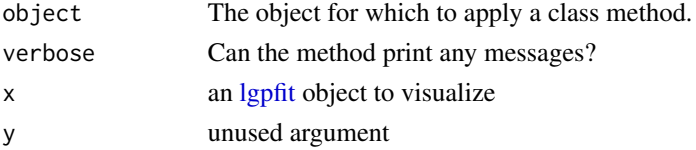

#### Methods (by generic)

- show: Print information and summary about the fit object.
- component\_names: Get names of model components.
- postproc: Apply postprocessing. Returns an updated [lgpfit](#page-25-1) object (copies data).
- contains\_postproc: Check if object contains postprocessing information.
- clear\_postproc: Returns an updated (copies data) [lgpfit](#page-25-1) object without any postprocessing information.
- get\_model: Get the stored [lgpmodel](#page-27-1) object. Various properties of the returned object can be accessed as explained in the documentation of [lgpmodel.](#page-27-1)
- get\_stanfit: Get the stored [stanfit](#page-0-0) object. Various properties of the returned object can be accessed or plotted as explained [here](https://CRAN.R-project.org/package=rstan/vignettes/stanfit-objects.html) or in the documentation of [stanfit](#page-0-0).
- is\_f\_sampled: Determine if inference was done by sampling the latent signal f (and its components).
- plot: Visualize parameter draws using [plot\\_draws](#page-38-1).

#### **Slots**

stan\_fit An object of class stanfit.

model An object of class lgpmodel.

num\_draws Total number of parameter draws.

postproc\_results A named list containing possible postprocessing results.

## <span id="page-27-0"></span>See Also

For extracting parameter draws, see [get\\_draws](#page-18-1), or the rstan methods for stanfit objects. For more detailed plotting functions, see [plot\\_draws](#page-38-1), [plot\\_beta](#page-38-2), [plot\\_warp](#page-38-2), [plot\\_effect\\_times](#page-38-2)

<span id="page-27-2"></span>lgpformula-class *An S4 class to represent an lgp formula*

#### Description

An S4 class to represent an lgp formula

#### **Slots**

terms an object of class [lgprhs](#page-28-1) y\_name name of the response variable call original formula call

## See Also

See [operations](#page-32-1) for performing arithmetics on [lgprhs,](#page-28-1) [lgpterm](#page-30-1) and [lgpexpr](#page-25-2) objects.

<span id="page-27-1"></span>lgpmodel-class *An S4 class to represent an additive GP model*

## Description

An S4 class to represent an additive GP model

#### Usage

```
## S4 method for signature 'lgpmodel'
show(object)
## S4 method for signature 'lgpmodel'
parameter_info(object, digits = 3)
## S4 method for signature 'lgpmodel'
component_info(object)
## S4 method for signature 'lgpmodel'
covariate_info(object)
## S4 method for signature 'lgpmodel'
component_names(object)
## S4 method for signature 'lgpmodel'
is_f_sampled(object)
```
## <span id="page-28-0"></span>lgprhs-class 29

#### Arguments

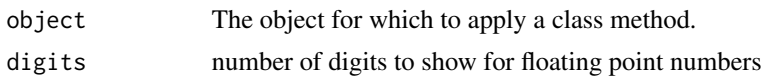

#### Methods (by generic)

- show: Print information and summary about the object. Returns object invisibly.
- parameter\_info: Get a parameter summary (bounds and priors). Returns a data.frame.
- component\_info: Get a data frame with information about each model component.
- covariate\_info: Get covariate information.
- component\_names: Get names of model components.
- is\_f\_sampled: Determine if inference of the model requires sampling the latent signal f (and its components).

#### **Slots**

formula An object of class [lgpformula](#page-27-2)

data The original unmodified data.

stan\_input The data to be given as input to rstan::sampling

var\_names List of variable names grouped by type.

#### var\_scalings A named list with fields

- y Response variable normalization function and its inverse operation. Must be an [lgp](#page-29-1)[scaling](#page-29-1) object.
- x\_cont Continuous covariate normalization functions and their inverse operations. Must be a named list with each element is an [lgpscaling](#page-29-1) object.

var\_info A named list with fields

• x\_cat\_levels - Names of the levels of categorical covariates before converting from factor to numeric.

info Other info in text format.

sample\_f Whether the signal f is sampled or marginalized.

full\_prior Complete prior information.

<span id="page-28-1"></span>lgprhs-class *An S4 class to represent the right-hand side of an lgp formula*

#### Description

An S4 class to represent the right-hand side of an lgp formula

#### **Slots**

summands a list of one or more [lgpterms](#page-30-1)

## <span id="page-29-0"></span>See Also

See [operations](#page-32-1) for performing arithmetics on [lgprhs,](#page-28-1) [lgpterm](#page-30-1) and [lgpexpr](#page-25-2) objects.

<span id="page-29-1"></span>lgpscaling-class *An S4 class to represent variable scaling*

## Description

An S4 class to represent variable scaling

#### Slots

loc original location (mean) scale original scale (standard deviation) var\_name variable name

<span id="page-29-2"></span>lgpsim-class *An S4 class to represent a data set simulated using the additive GP formalism*

#### Description

An S4 class to represent a data set simulated using the additive GP formalism

#### Usage

```
## S4 method for signature 'lgpsim'
show(object)
```
## S4 method for signature 'lgpsim,missing'  $plot(x, y, ...)$ 

#### Arguments

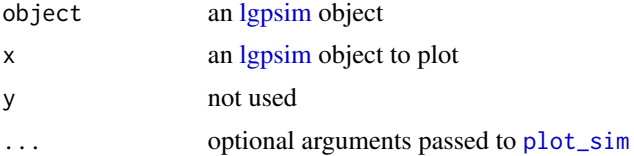

## Methods (by generic)

- show: Show summary of object.
- plot: Plot the data and generating process. For more information see [plot\\_sim](#page-42-1).

## <span id="page-30-0"></span>lgpterm-class 31

## Slots

data the actual data

response name of the response variable in the data

components the drawn function components

kernel\_matrices the covariance matrices for each gp

info A list with fields

- par\_ell the used lengthscale parameters
- par\_cont the parameters used to generate the continuous covariates
- p\_signal signal proportion

effect\_times A list with fields

- true possible true effect times that generate the disease effect
- observed possible observed effect times

<span id="page-30-1"></span>lgpterm-class *An S4 class to represent one formula term*

#### Description

An S4 class to represent one formula term

## Slots

factors a list of at most two [lgpexprs](#page-25-2)

#### See Also

See [operations](#page-32-1) for performing arithmetics on [lgprhs,](#page-28-1) [lgpterm](#page-30-1) and [lgpexpr](#page-25-2) objects.

model\_summary *Print a model summary.*

#### Description

Print a model summary.

#### Usage

model\_summary(object, digits = 3)

param\_summary(object, digits = 3)

 $32$  new\_x

#### Arguments

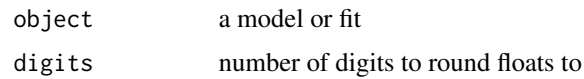

#### Value

object invisibly.

<span id="page-31-1"></span>

new\_x *Create prediction points*

## Description

Replaces a continuous variable x in the data frame, and possibly another continuous variable x\_ns derived from it, with new values, for each level of a grouping factor (usually id)

## Usage

 $new_x(data, x_values, group_by = "id", x = "age", x_ns = NULL)$ 

## Arguments

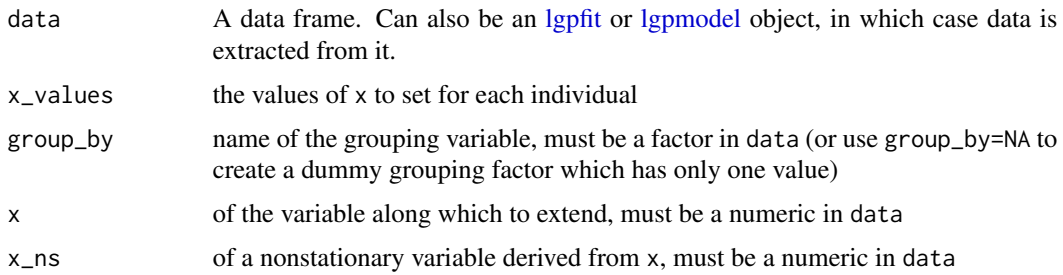

#### Value

a data frame containing the following columns

- all factors in the original data
- x
- x\_ns (unless it is NULL)

## See Also

Other data frame handling functions: [add\\_dis\\_age\(](#page-4-2)), [add\\_factor\\_crossing\(](#page-5-1)), [add\\_factor\(](#page-4-1)), [adjusted\\_c\\_hat\(](#page-6-1)), [split\(](#page-61-1))

<span id="page-31-0"></span>

<span id="page-32-1"></span><span id="page-32-0"></span>

Operations on formula terms and expressions

#### Usage

```
## S4 method for signature 'lgprhs,lgprhs'
e1 + e2
## S4 method for signature 'lgpterm,lgpterm'
e1 + e2
## S4 method for signature 'lgprhs,lgpterm'
e1 + e2
## S4 method for signature 'lgpterm,lgpterm'
e1 * e2
```
## Arguments

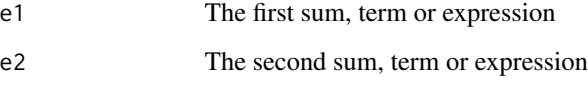

## Value

The behaviour and return type depend on the types of e1 and e2. You can

- sum (+) two [lgprhs'](#page-28-1)s to yield an [lgprhs](#page-28-1)
- sum (+) two [lgpterm'](#page-30-1)s to yield an [lgprhs](#page-28-1)
- sum (+) an [lgprhs](#page-28-1) and an [lgpterm](#page-30-1) to yield an lgprhs
- multiply (\*) two [lgpterm'](#page-30-1)s to yield an [lgpterm](#page-30-1)

## <span id="page-32-2"></span>plot\_api\_c *Plot a generated/fit model component*

<span id="page-33-0"></span>Data frames specified in arguments df, and df\_err must have a format where

- The first column is the grouping factor (usually id).
- The second column is the x-axis variable (usually age).
- The third column is the coloring factor. If name of the third column is NA, coloring is not done.
- A column named y must contain the y-axis variable (not for df\_err).
- A column named lower (upper) must contain the lower (upper) bound of error bar (only for df\_err).
- The posterior draw using which the fit has been computed can be specified with a factor named \_draw\_ (only for df).

#### Usage

```
plot_api_c(
  df,
  df_err = NULL,
  alpha = 1,
  alpha_err = 0.2,
 no_err = FALSE,
 no_line = FALSE
)
```
## Arguments

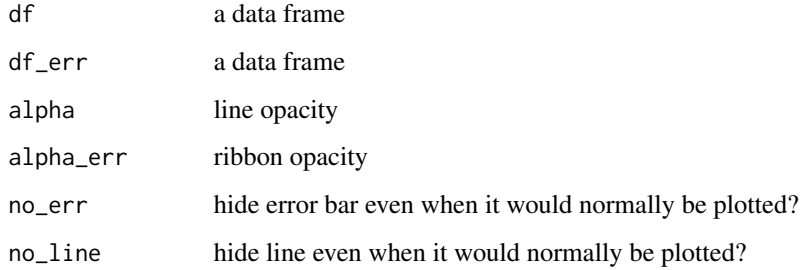

#### Value

A [ggplot](#page-0-0) object.

## See Also

Other internal plot API functions: [plot\\_api\\_g\(](#page-34-1))

<span id="page-34-1"></span><span id="page-34-0"></span>

Data frames specified in arguments df\_data, df\_signal, df\_fit, and df\_fit\_err must have a format where

- the first column is the grouping factor (usually id)
- the second column is the x-axis variable (usually age)
- a column named y must contain the y-axis variable (not for df\_fit\_err)
- a column named lower (upper) must contain the lower (upper) bound of error bar (only for df\_fit\_err)
- a column named draw must be a factor that specifies the posterior draw using which the fit has been computed (only for df\_fit)

#### Usage

```
plot_api_g(
  df_data,
  df_signal = NULL,
  df = NULL,df_error = NULL,teff_signal = NULL,
  teff_obs = NULL,
  i_test = NULL,color\_signal = color\_palette(2)[1],color = color\_palette(2)[2],color_err = colorset("red", "light_highlight"),
  color_vlines = colorset("gray", "mid_highlight"),
  alpha = 1,
  alpha_err = 0.5,
  nrow = NULL,ncol = NULL,y_ttransform = function(x) x
)
```
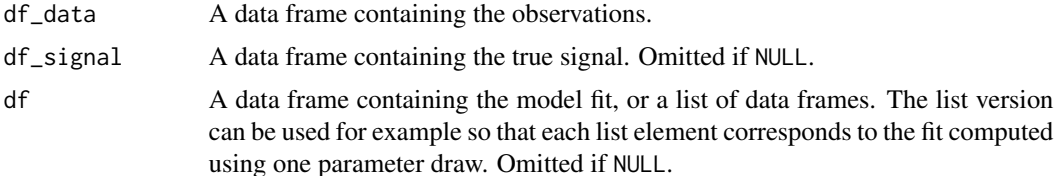

<span id="page-35-0"></span>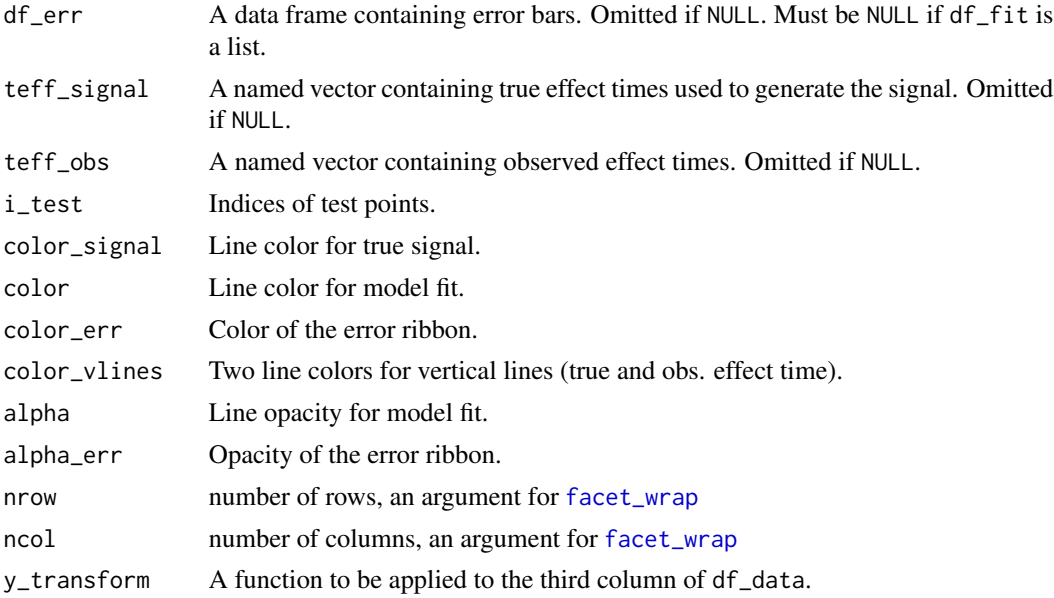

#### Value

A [ggplot](#page-0-0) object.

#### See Also

Other internal plot API functions: [plot\\_api\\_c\(](#page-32-2))

<span id="page-35-1"></span>plot\_components *Visualize all model components*

## Description

This calls [plot\\_f](#page-41-2) for all model components.

## Usage

```
plot_components(
  fit,
 pred = NULL,
 group\_by = "id",t<sub>name</sub> = "age",
 MULT_STD = 2,
 verbose = TRUE,
  draws = NULL,
  reduce = function(x) base::mean(x),color_by = NA,
 no_err = FALSE,
```
## <span id="page-36-0"></span>plot\_components 37

```
ylim = NULL,draw = TRUE,nrow = NULL,ncol = NULL,gg\_add = NULL,x = NULL,...
\mathcal{L}
```
## Arguments

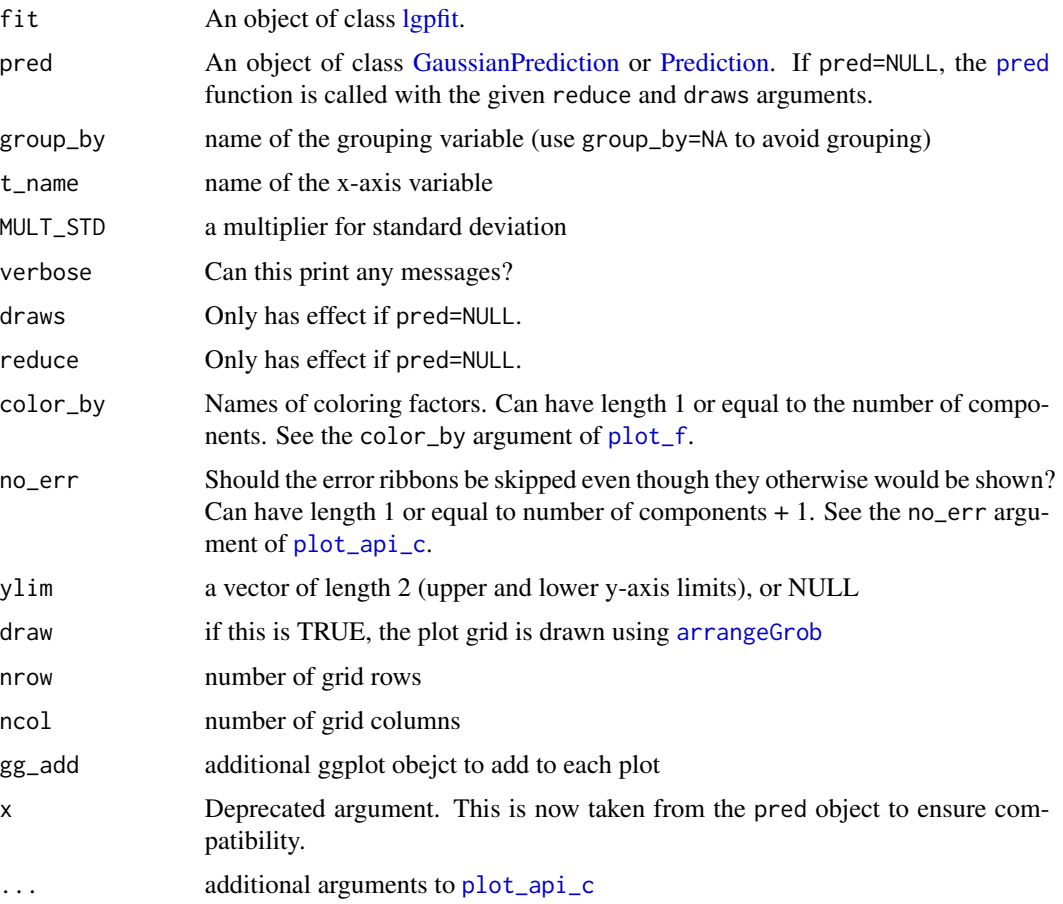

## Value

a list of ggplot objects invisibly

## See Also

Other main plot functions: [plot\\_draws\(](#page-38-1)), [plot\\_pred\(](#page-41-1))

<span id="page-37-1"></span><span id="page-37-0"></span>

Vizualizing longitudinal data

## Usage

```
plot_data(
  data,
  x_name = "age",
  y<sup>n</sup>, y<sup>n</sup>,
  group_by = "id",facet_by = NULL,
  color_by = NULL,
  highlight = NULL,
  main = NULL,
  sub = NULL)
```
## Arguments

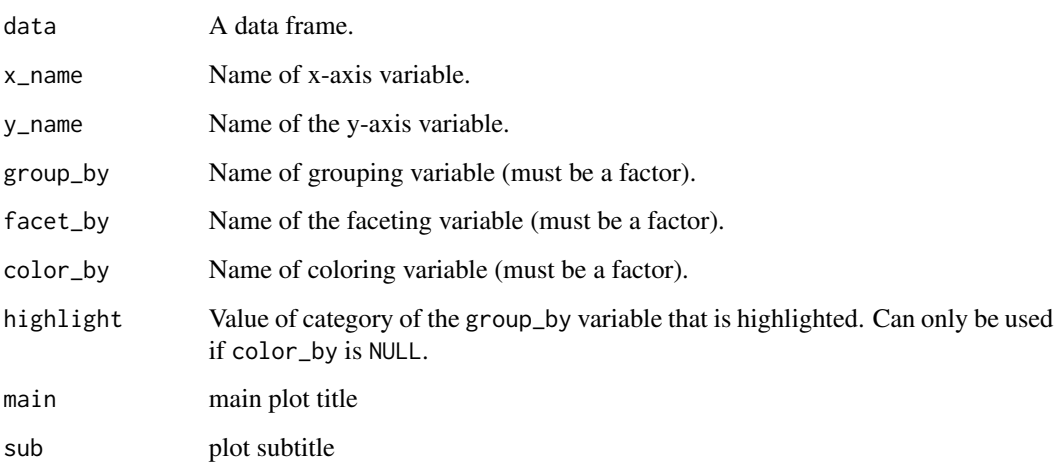

## Value

a [ggplot](#page-0-0) object

<span id="page-38-2"></span><span id="page-38-1"></span><span id="page-38-0"></span>

Visualize the distribution of parameter draws

## Usage

```
plot_draws(
  fit,
  type = "intervals",
 regex_pars = c("alpha", "ell", "wrp", "sigma", "phi", "gamma"),
  ...
\mathcal{L}plot_beta(fit, type = "dens", verbose = TRUE, ...)
plot_warp(
  fit,
 num_points = 300,
 window_size = 48,
 color = colorset("red", "dark"),
 alpha = 0.5\mathcal{L}
```
plot\_effect\_times(fit, type = "areas", verbose = TRUE, ...)

## Arguments

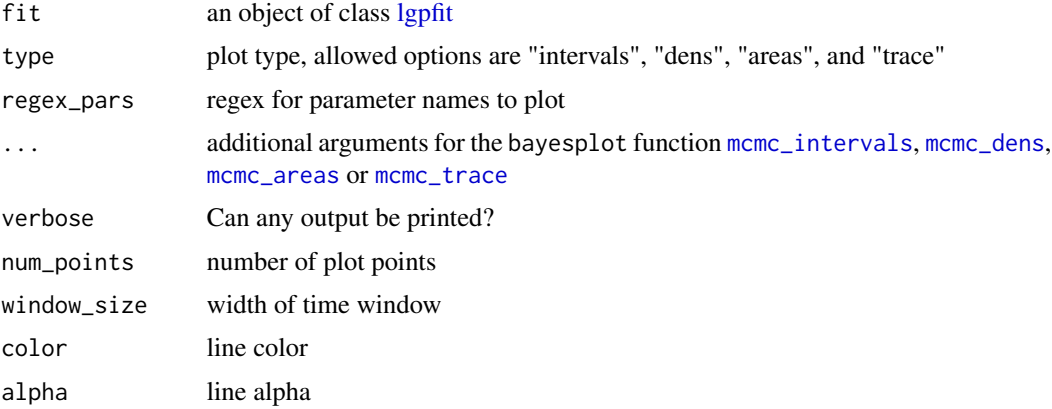

## Value

a ggplot object or list of them

## <span id="page-39-0"></span>Functions

- plot\_draws: visualizes the distribution of any set of model parameters (defaults to kernel hyperparameters and possible observation model parameters)
- plot\_beta: visualizes the distribution of the individual-specific disease effect magnitude parameter draws
- plot\_warp: visualizes the input warping function for different draws of the warping steepness parameter
- plot\_effect\_times: visualizes the input warping function for different parameter draws

#### See Also

Other main plot functions: [plot\\_components\(](#page-35-1)), [plot\\_pred\(](#page-41-1))

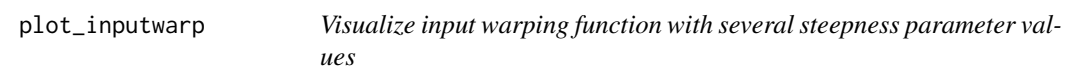

#### Description

Visualize input warping function with several steepness parameter values

#### Usage

```
plot_inputwarp(wrp, x, color = colorset("red", "dark"), alpha = 0.5)
```
## Arguments

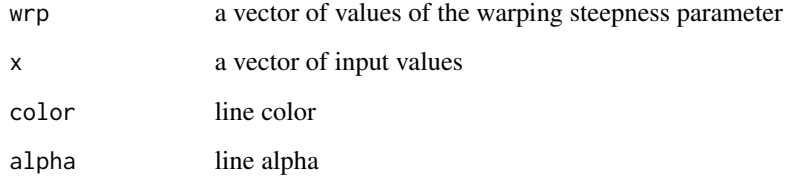

#### Value

a ggplot object

<span id="page-40-1"></span><span id="page-40-0"></span>

Plot the inverse gamma-distribution pdf

## Usage

```
plot_invgamma(
 alpha,
 beta,
 by = 0.01,
 log = FALSE,
 IQR = 0.95,return_quantiles = FALSE,
 linecolor = colorset("red", "dark"),
 fillcolor = colorset("red", "mid")
)
```
#### Arguments

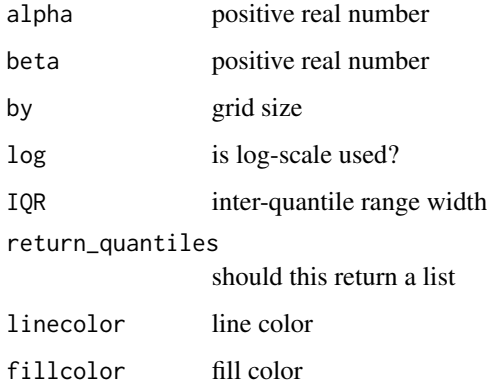

## Value

a ggplot object

#### See Also

Other functions related to the inverse-gamma distribution: [dinvgamma\\_stanlike\(](#page-14-2)), [priors](#page-46-1)

- Function draws at data points can be visualized using plot\_pred. If the pred argument is NULL, it is computed using the [pred](#page-44-1) function with x=NULL.
- The total signal f or any of its additive components can be plotted using plot\_f.

#### Usage

```
plot_pred(
  fit,
  pred = NULL,
  group_by = "id",t_name = "age",
 MULT_STD = 2,
  verbose = TRUE,
  draws = NULL,
  reduce = function(x) base:: mean(x),
  x = NULL,
  ...
\mathcal{L}plot_f(
  fit,
  pred = NULL,
  group\_by = "id",t_name = "age",
 MULT_STD = 2,
  verbose = TRUE,
  draws = NULL,
  reduce = function(x) base::mean(x),comp\_idx = NULL,color_by = NA,x = NULL,...
\mathcal{L}
```
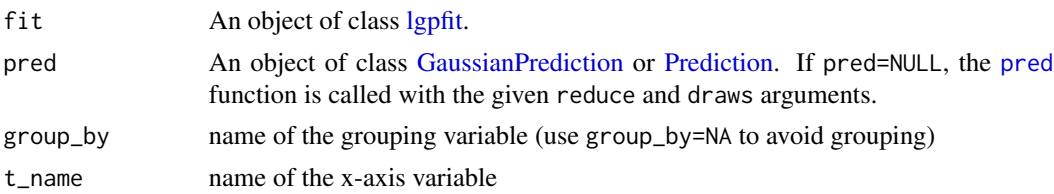

#### <span id="page-42-0"></span>plot\_sim and the state of the state of the state of the state of the state of the state of the state of the state of the state of the state of the state of the state of the state of the state of the state of the state of t

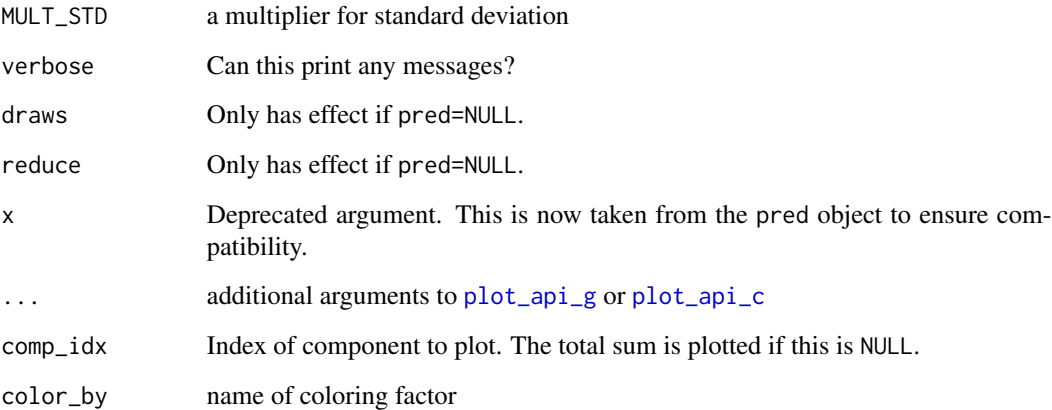

## Value

a [ggplot](#page-0-0) object

## See Also

Other main plot functions: [plot\\_components\(](#page-35-1)), [plot\\_draws\(](#page-38-1))

<span id="page-42-1"></span>plot\_sim *Visualize an lgpsim object (simulated data)*

## Description

Visualize an lgpsim object (simulated data)

## Usage

```
plot_sim(
  simdata,
  group_by = "id",x_name = "age",h<sup>-</sup>name = nh'',
  y_name = "y",
  comp\_idx = NULL,color_by = NA,
  verbose = TRUE,
  ...
\mathcal{L}
```
## <span id="page-43-0"></span>Arguments

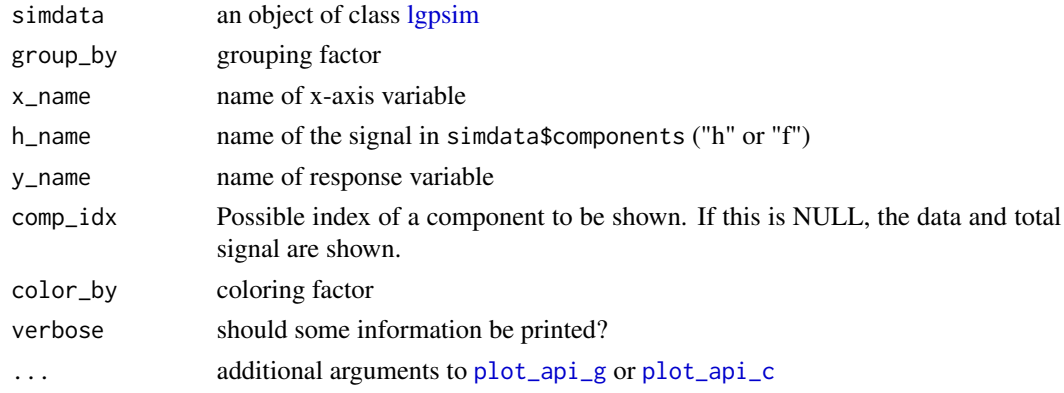

## Value

a [ggplot](#page-0-0) object

ppc *Graphical posterior predictive checks*

## Description

Graphical posterior predictive checks

## Usage

```
ppc(fit, data = NULL, fun = default_ppc_fun(fit), verbose = TRUE, ...)
```
## Arguments

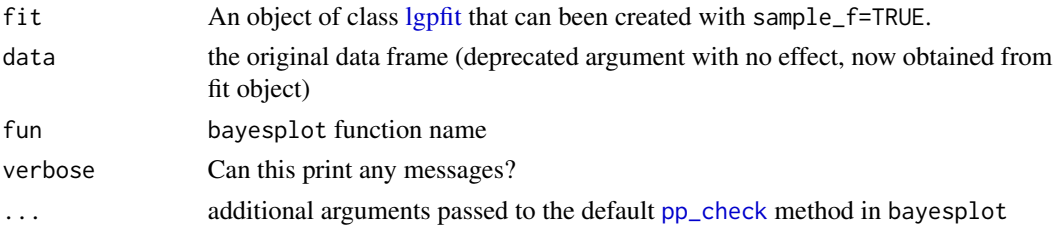

## Value

a ggplot object

#### See Also

Introduction to graphical posterior predictive checks: [here.](https://CRAN.R-project.org/package=bayesplot/vignettes/graphical-ppcs.html) Prior predictive check can be done by calling [prior\\_pred](#page-47-1) and then bayesplot::pp\_check().

- <span id="page-44-1"></span><span id="page-44-0"></span>• If fit is for a model that marginalizes the latent signal f (i.e. is\_f\_sampled(fit) is FALSE), this computes the analytic conditional posterior distributions of each model component, their sum, and the conditional predictive distribution. All these are computed for each (hyper)parameter draw (defined by draws), or other parameter set (obtained by a reduction defined by reduce). Results are stored in a [GaussianPrediction](#page-17-1) object which is then returned.
- If fit is for a model that samples the latent signal f (i.e. is\_f\_sampled(fit) is TRUE), this will extract these function samples, compute their sum, and a version of the sum f that is transformed through the inverse link function. If x is not NULL, the function draws are extrapolated to the points specified by x using kernel regression. Results are stored in a [Prediction](#page-45-1) object which is then returned.

#### Usage

```
pred(
  fit,
  x = NULL,reduce = function(x) base::mean(x),draws = NULL,verbose = TRUE,
  STREAM = get_stream(),
  c_hat_pred = NULL,
  force = FALSE,
  debug_kc = FALSE
)
```
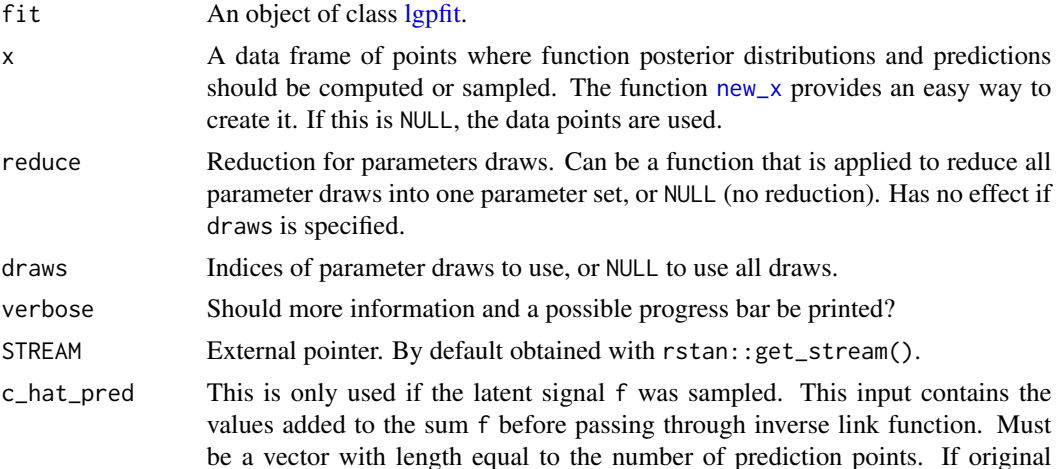

<span id="page-45-0"></span>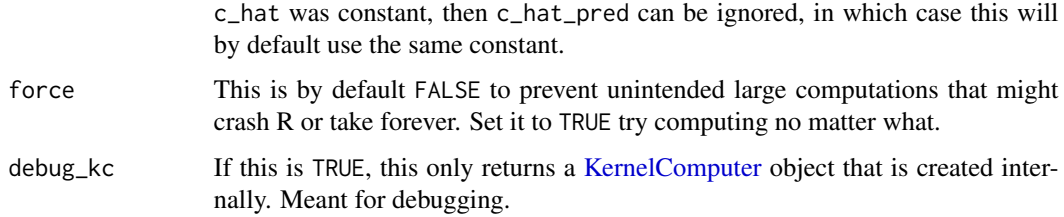

## Value

An object of class [GaussianPrediction](#page-17-1) or [Prediction.](#page-45-1)

#### See Also

```
Other main functions: create_model(), draw_pred(), get_draws(), lgp(), prior_pred(),
sample_model()
```
<span id="page-45-1"></span>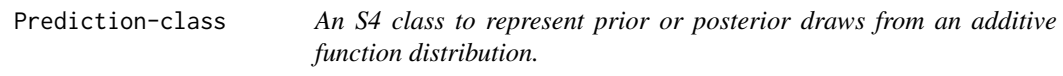

## Description

An S4 class to represent prior or posterior draws from an additive function distribution.

#### Usage

```
## S4 method for signature 'Prediction'
show(object)
## S4 method for signature 'Prediction'
component_names(object)
## S4 method for signature 'Prediction'
num_components(object)
## S4 method for signature 'Prediction'
num_paramsets(object)
## S4 method for signature 'Prediction'
num_evalpoints(object)
```
#### Arguments

object [Prediction](#page-45-1) object for which to apply a class method.

#### <span id="page-46-0"></span>priors and the contract of the contract of the contract of the contract of the contract of the contract of the contract of the contract of the contract of the contract of the contract of the contract of the contract of the

#### Methods (by generic)

- show: Print a summary about the object.
- component\_names: Get names of components.
- num\_components: Get number of components.
- num\_paramsets: Get number of parameter combinations (different parameter vectors) using which predictions were computed.
- num\_evalpoints: Get number of points where predictions were computed.

#### Slots

- f\_comp component draws
- f signal draws
- h predictions (signal draws + scaling factor c\_hat, transformed through inverse link function)
- x a data frame of points (covariate values) where the functions/predictions have been evaluated/sampled
- extrapolated Boolean value telling if the function draws are original MCMC draws or if they have been created by extrapolating such draws.

#### See Also

**[GaussianPrediction](#page-17-1)** 

<span id="page-46-1"></span>priors *Prior definitions*

## **Description**

These use the same parametrizations as defined in the 'Stan' documentation. See the docs for [gamma](https://mc-stan.org/docs/2_24/functions-reference/gamma-distribution.html) and [inverse gamma](https://mc-stan.org/docs/2_24/functions-reference/inverse-gamma-distribution.html) distributions.

#### Usage

uniform(square = FALSE) normal(mu, sigma, square = FALSE) student\_t(nu, square = FALSE) gam(shape, inv\_scale, square = FALSE) igam(shape, scale, square = FALSE) log\_normal(mu, sigma, square = FALSE) bet(a, b)

#### Arguments

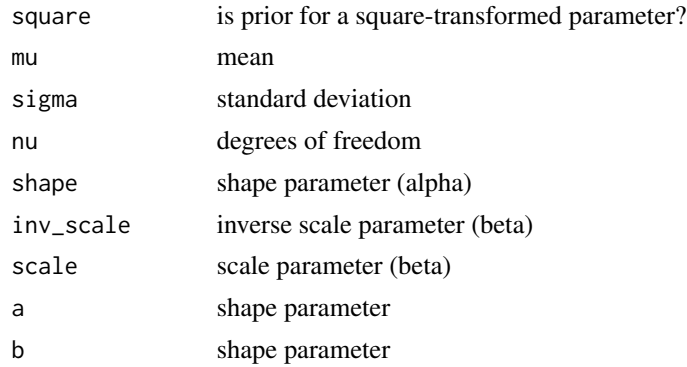

## Value

a named list

## See Also

Other functions related to the inverse-gamma distribution: [dinvgamma\\_stanlike\(](#page-14-2)), [plot\\_invgamma\(](#page-40-1))

#### Examples

```
# Log-normal prior
log\_normal(mu = 1, sigma = 1)# Cauchy prior
student_t(nu = 1)
# Exponential prior with rate = 0.1
gamma(shape = 1, inv\_scale = 0.1)# Create a similar priors as in LonGP (Cheng et al., 2019)
# Not recommended, because a lengthscale close to 0 is possible.
a \leftarrow \log(1) - \log(0.1)log\_normal(m = 0, sigma = a / 2) # for continuous lengthscale
student_t(nu = 4) # for interaction lengthscale
igam(shape = 0.5, scale = 0.005, square = TRUE) # for sigma
```
<span id="page-47-1"></span>prior\_pred *Prior (predictive) sampling*

## <span id="page-47-2"></span>Description

These functions take an [lgpmodel](#page-27-1) object, and

- prior\_pred samples from the prior predictive distribution of the model
- sample\_param\_prior samples only its parameter prior using [sampling](#page-0-0)

<span id="page-47-0"></span>

## <span id="page-48-0"></span>prior\_to\_num 49

#### Usage

```
prior_pred(
  model,
  verbose = TRUE,
  quiet = FALSE,refresh = 0,
  STREAM = get_stream(),
  ...
\mathcal{L}
```

```
sample_param_prior(model, verbose = TRUE, quiet = FALSE, ...)
```
## Arguments

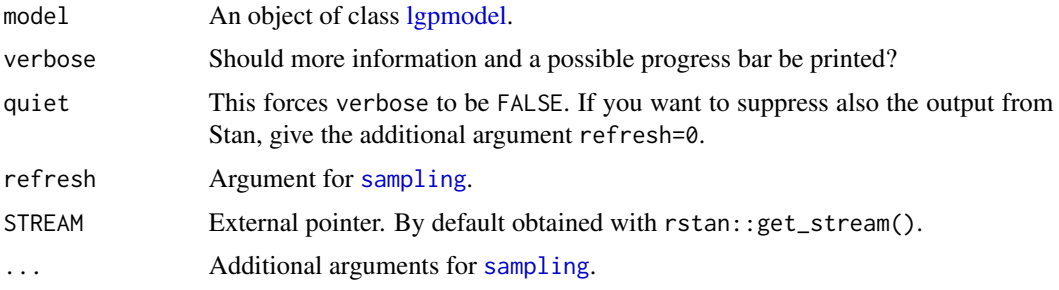

#### Value

- prior\_pred returns a list with components
	- y\_draws: A matrix containing the prior predictive draws as rows. Can be passed to bayesplot::pp\_check() for graphical prior predictive checking.
	- pred\_draws: an object of class [Prediction,](#page-45-1) containing prior draws of each model component and their sum
	- param\_draws: a stanfit object of prior parameter draws (obtained by calling sample\_param\_prior internally)
- sample\_param\_prior returns an object of class [stanfit](#page-0-0)

#### See Also

Other main functions: [create\\_model\(](#page-7-1)), [draw\\_pred\(](#page-15-1)), [get\\_draws\(](#page-18-1)), [lgp\(](#page-22-1)), [pred\(](#page-44-1)), [sample\\_model\(](#page-52-1))

prior\_to\_num *Convert given prior to numeric format*

## Description

Convert given prior to numeric format

## <span id="page-49-0"></span>Usage

prior\_to\_num(desc)

## Arguments

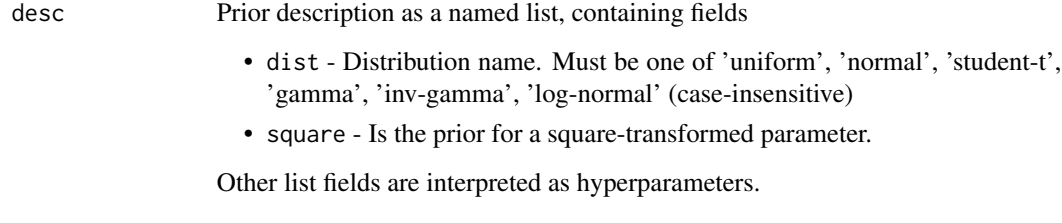

## Value

a named list of parsed options

<span id="page-49-1"></span>read\_proteomics\_data *Function for reading the built-in proteomics data*

## Description

Function for reading the built-in proteomics data

## Usage

```
read_proteomics_data(parentDir = NULL, protein = NULL, verbose = TRUE)
```
## Arguments

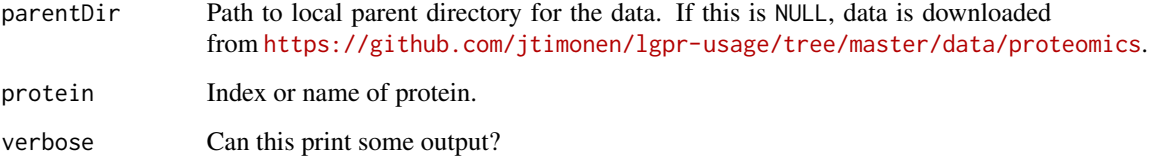

#### Value

a data.frame

<span id="page-50-1"></span><span id="page-50-0"></span>

Assess component relevances

## Usage

```
relevances(fit, reduce = function(x) base::mean(x), verbose = TRUE, ...)
```
#### Arguments

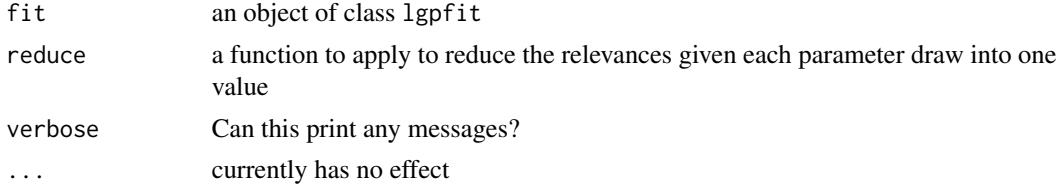

#### Value

a named vector with length equal to num\_comps + 1

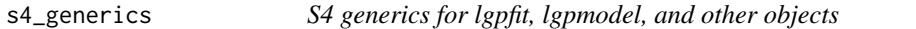

## Description

S4 generics for lgpfit, lgpmodel, and other objects

#### Usage

parameter\_info(object, digits)

```
component_info(object)
```
covariate\_info(object)

component\_names(object)

get\_model(object)

is\_f\_sampled(object)

```
get_stanfit(object)
```

```
postproc(object, ...)
```
contains\_postproc(object)

clear\_postproc(object)

num\_paramsets(object)

num\_evalpoints(object)

num\_components(object)

## Arguments

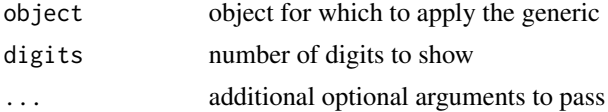

#### Value

- parameter\_info returns a data frame with one row for each parameter and columns for parameter name, parameter bounds, and the assigned prior
- component\_info returns a data frame with one row for each model component, and columns encoding information about model components
- covariate\_info returns a list with names continuous and categorical, with information about both continuous and categorical covariates
- component\_names returns a character vector with component names
- get\_model for [lgpfit](#page-25-1) objects returns an [lgpmodel](#page-27-1)
- is\_f\_sampled returns a logical value
- get\_stanfit returns a stanfit (rstan)
- postproc applies postprocessing and returns an updated [lgpfit](#page-25-1)
- clear\_postproc removes postprocessing information and returns an updated [lgpfit](#page-25-1)
- num\_paramsets, num\_evalpoints and num\_components return an integer

#### Functions

- parameter\_info: Get parameter information (priors etc.).
- component\_info: Get component information.
- covariate\_info: Get covariate information.
- component\_names: Get component names.
- get\_model: Get [lgpmodel](#page-27-1) object.
- is\_f\_sampled: Determine if signal f is sampled or marginalized.
- get\_stanfit: Extract stanfit object.

<span id="page-51-0"></span>

## <span id="page-52-0"></span>sample\_model 53

- postproc: Perform postprocessing.
- contains\_postproc: Determine if object contains postprocessing information.
- clear\_postproc: Clear postprocessing information (to reduce size of object).
- num\_paramsets: Get number of parameter sets.
- num\_evalpoints: Get number of points where posterior is evaluated.
- num\_components: Get number of model components.

## See Also

To find out which methods have been implemented for which classes, see [lgpfit,](#page-25-1) [lgpmodel,](#page-27-1) [Predic](#page-45-1)[tion](#page-45-1) and [GaussianPrediction.](#page-17-1)

<span id="page-52-1"></span>sample\_model *Fitting a model*

#### Description

- sample\_model takes an [lgpmodel](#page-27-1) object and fits it using [sampling](#page-0-0).
- optimize\_model takes an [lgpmodel](#page-27-1) object and fits it using [optimizing](#page-0-0).

#### Usage

```
sample_model(
 model,
 verbose = TRUE,
 quiet = FALSE,
  skip_postproc = is_f_sampled(model),
  ...
)
```
optimize\_model(model, ...)

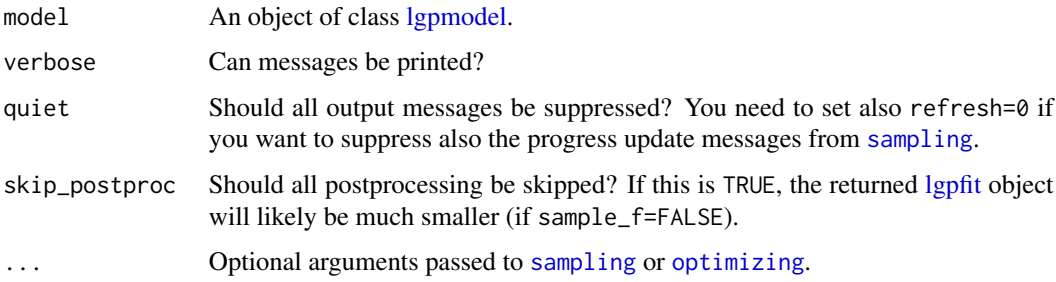

## <span id="page-53-0"></span>Value

- sample\_model returns an object of class [lgpfit](#page-25-1) containing the parameter draws, the original model object, and possible postprocessing results. See documentation of [lgpfit](#page-25-1) for more information.
- optimize\_model directly returns the list returned by [optimizing](#page-0-0). See its documentation for more information.

#### See Also

Other main functions: [create\\_model\(](#page-7-1)), [draw\\_pred\(](#page-15-1)), [get\\_draws\(](#page-18-1)), [lgp\(](#page-22-1)), [pred\(](#page-44-1)), [prior\\_pred\(](#page-47-1))

select *Select relevant components*

#### **Description**

- select performs strict selection, returning either TRUE or FALSE for each component.
- select.integrate is like select, but instead of a fixed threshold, computes probabilistic selection by integrating over a threshold density.
- select\_freq performs the selection separately using each parameter draw and returns the frequency at which each component was selected.
- select\_freq.integrate is like select\_freq, but instead of a fixed threshold, computes probabilistic selection frequencies by integrating over a threshold density.

#### Usage

```
select(fit, reduce = function(x) base::mean(x), threshold = 0.95, ...)
select\_freq(fit, threshold = 0.95, ...)select.integrate(
  fit,
  reduce = function(x) base::mean(x),p = function(x) stats::dbeta(x, 100, 5),h = 0.01,
  verbose = TRUE,
  ...
)
select_freq.integrate(
  fit,
 p = function(x) stats::dbeta(x, 100, 5),
 h = 0.01,
 verbose = TRUE,
  ...
)
```
#### <span id="page-54-0"></span> $\mathsf{show}$  55

#### Arguments

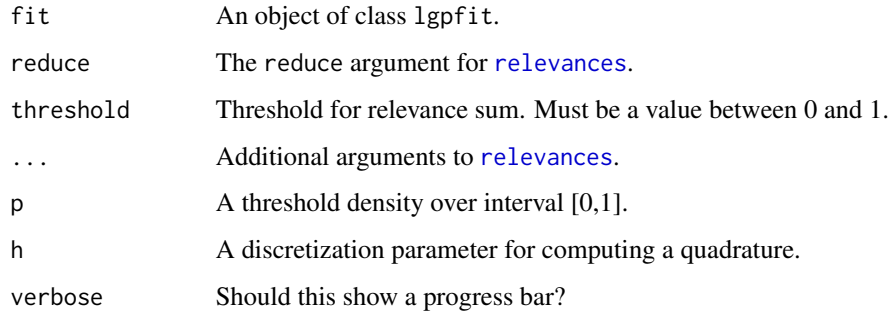

#### Value

See description.

show *Printing formula object info using the show generic*

## Description

Printing formula object info using the show generic

## Usage

## S4 method for signature 'lgpformula' show(object)

## S4 method for signature 'lgprhs' show(object)

## S4 method for signature 'lgpterm' show(object)

## Arguments

object an object of some S4 class

## Value

the object invisibly

<span id="page-55-0"></span>

Simulate latent function components for longitudinal data analysis

## Usage

```
sim.create_f(
 X,
 covariates,
  relevances,
 lengthscales,
 X_affected,
 dis_fun,
 bin_kernel,
  steepness,
  vm_params,
  force_zeromean
)
```
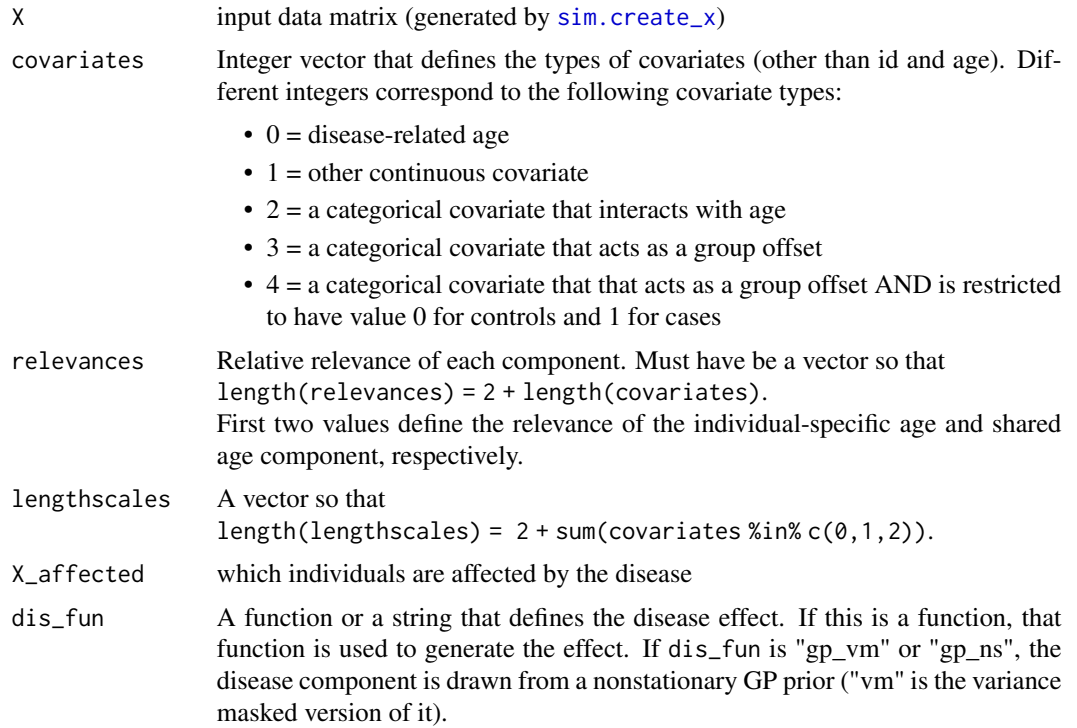

## <span id="page-56-0"></span>sim.create\_x 57

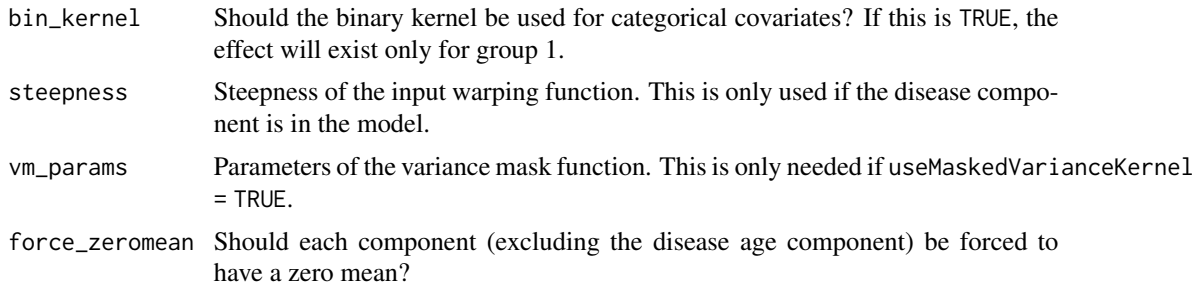

## Value

a data frame FFF where one column corresponds to one additive component

<span id="page-56-1"></span>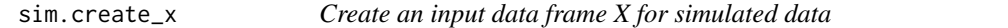

## Description

Create an input data frame X for simulated data

## Usage

```
sim.create_x(
 N,
 covariates,
 names,
 n_categs,
 t_data,
  t_jitter,
  t_effect_range,
  continuous_info
)
```
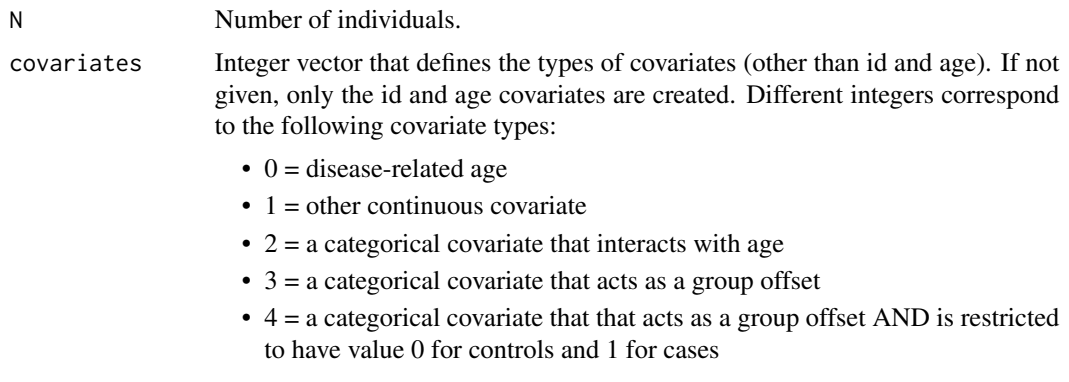

<span id="page-57-0"></span>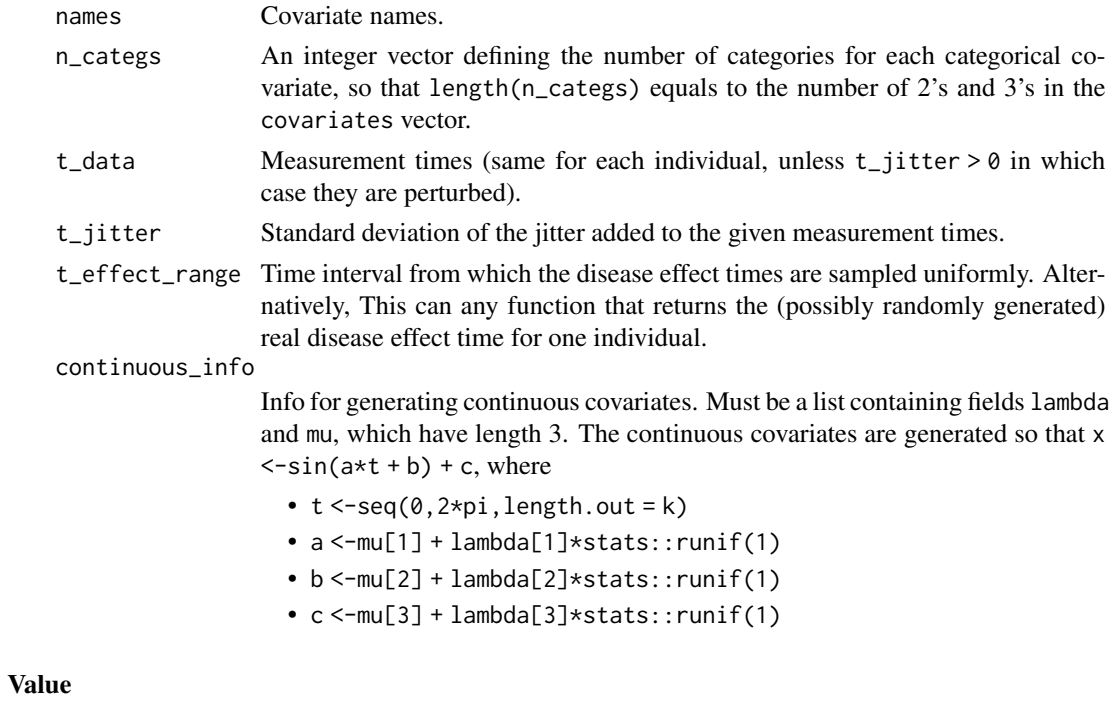

a list

sim.create\_y *Simulate noisy observations*

## Description

Simulate noisy observations

## Usage

```
sim.create_y(noise_type, f, snr, phi, gamma, N_trials)
```
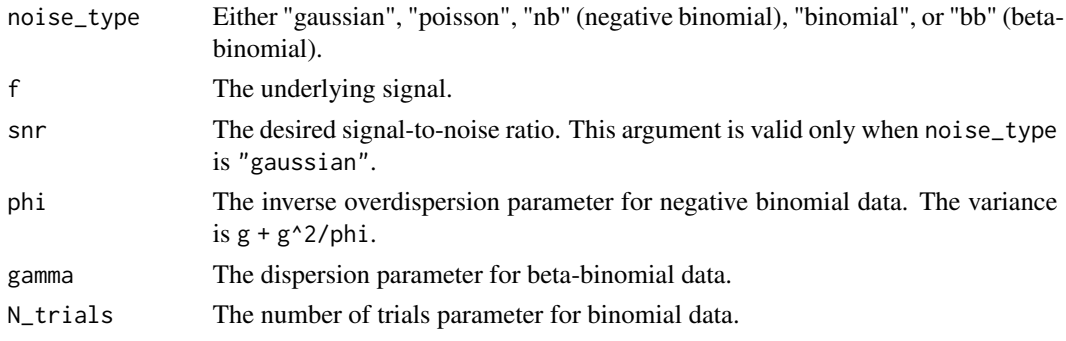

#### <span id="page-58-0"></span>sim.kernels 59

## Value

A list out, where

- out\$h is f mapped through an inverse link function (times N\_trials if noise\_type is binomial or beta-binomial)
- out\$y is the noisy response variable.

sim.kernels *Compute all kernel matrices when simulating data*

## Description

Compute all kernel matrices when simulating data

## Usage

```
sim.kernels(
 X,
  types,
  lengthscales,
 X_affected,
 bin_kernel,
 useMaskedVarianceKernel,
 steepness,
 vm_params
)
```
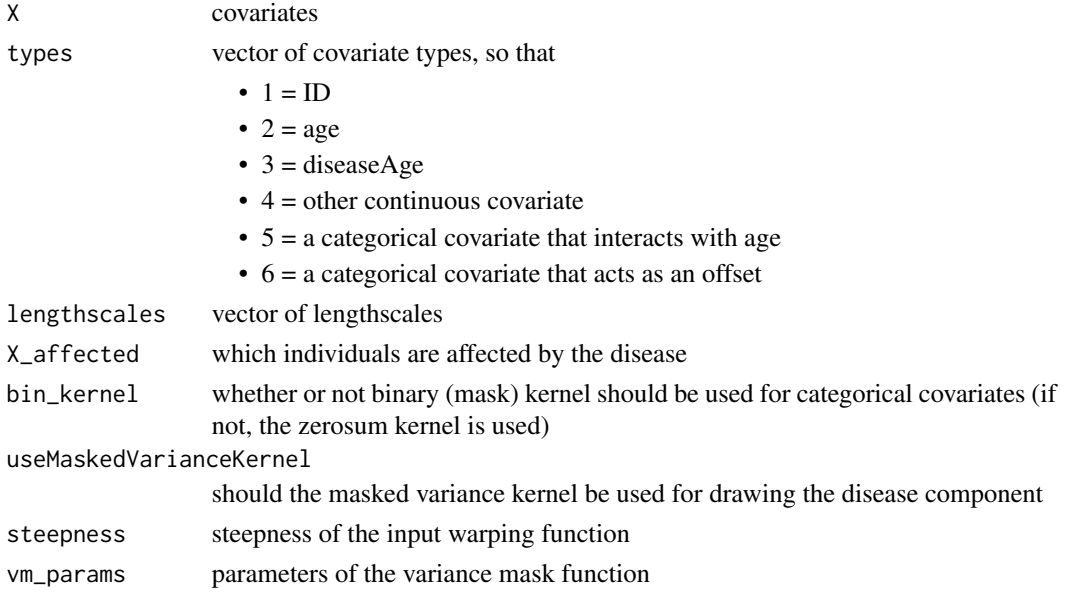

#### Value

a 3D array

simulate\_data *Generate an artificial longitudinal data set*

## Description

Generate an artificial longitudinal data set.

#### Usage

```
simulate_data(
 N,
  t_data,
 covariates = c(),
 names = NULL,relevance = c(1, 1, rep(1, length(covariates))),n_{\text{c}} ategs = rep(2, sum(covariates %in% c(2, 3))),
  t_jitter = 0,
  lengthscales = rep(12, 2 + sum(covariates %in % <math>c(0, 1, 2))</math>),f_{var} = 1,
 noise_type = "gaussian",
  snr = 3,
 phi = 1,
  gamma = 0.2,
 N_{a}ffected = round(N/2),
  t_effect_range = "auto",
  t_observed = "after_0",
  c_hat = 0,
  dis_fun = "gp_warp_vm",
 bin_kernel = FALSE,
  steepness = 0.5,
 vm_arams = c(0.025, 1),
  continuous_info = list(mu = c(pi/8, pi, -0.5), lambda = c(pi/8, pi, 1)),
 N_{\text{trials}} = 1,
 force_zeromean = TRUE
)
```
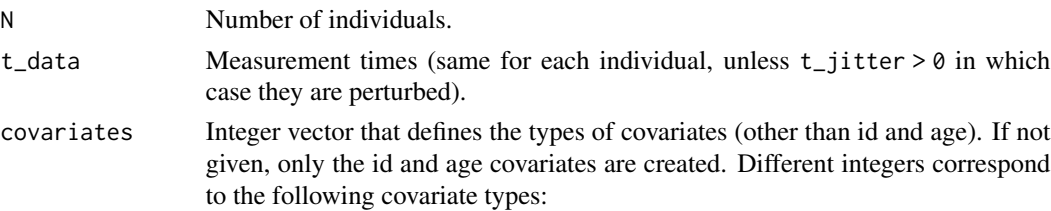

<span id="page-59-0"></span>

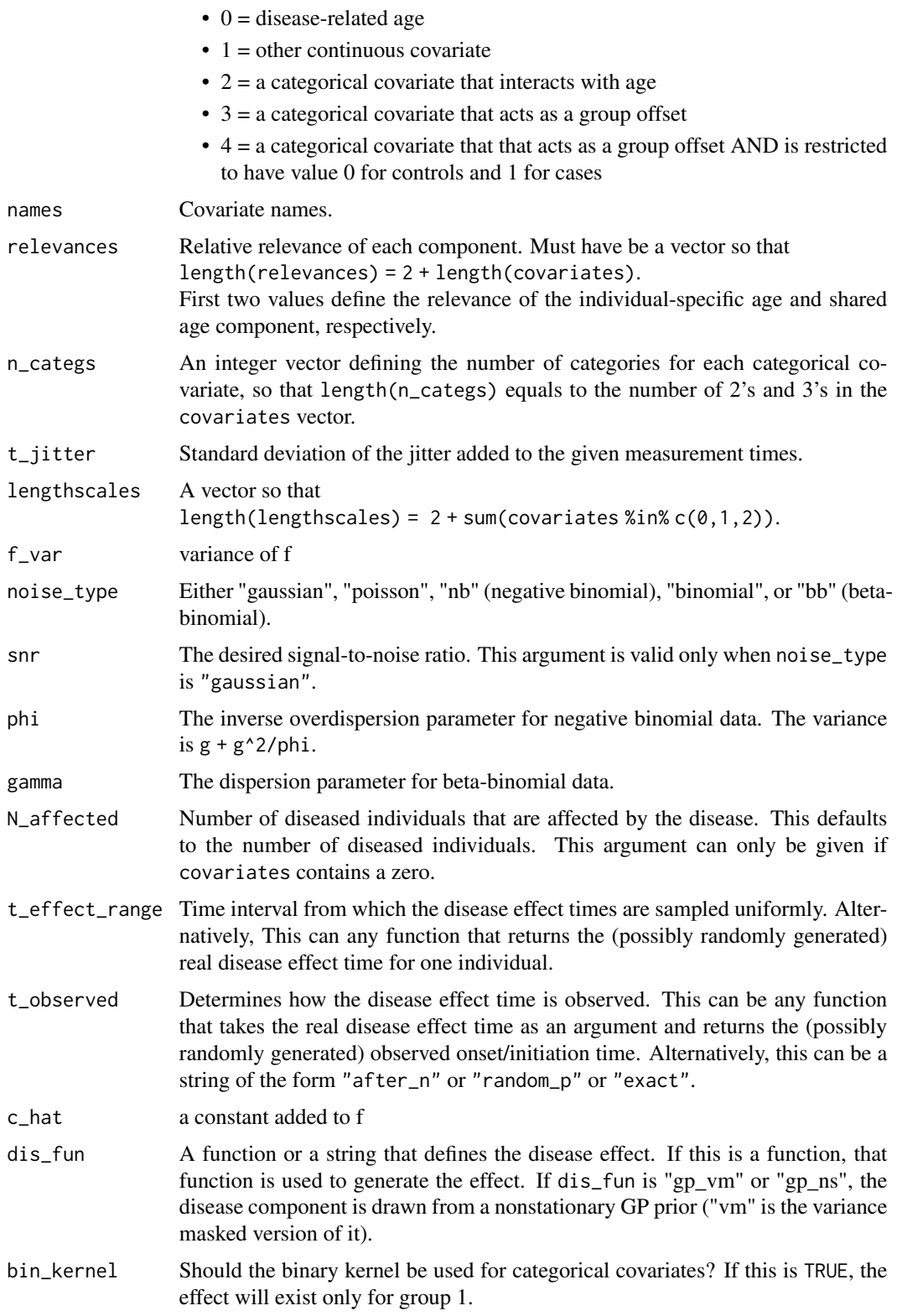

<span id="page-61-0"></span>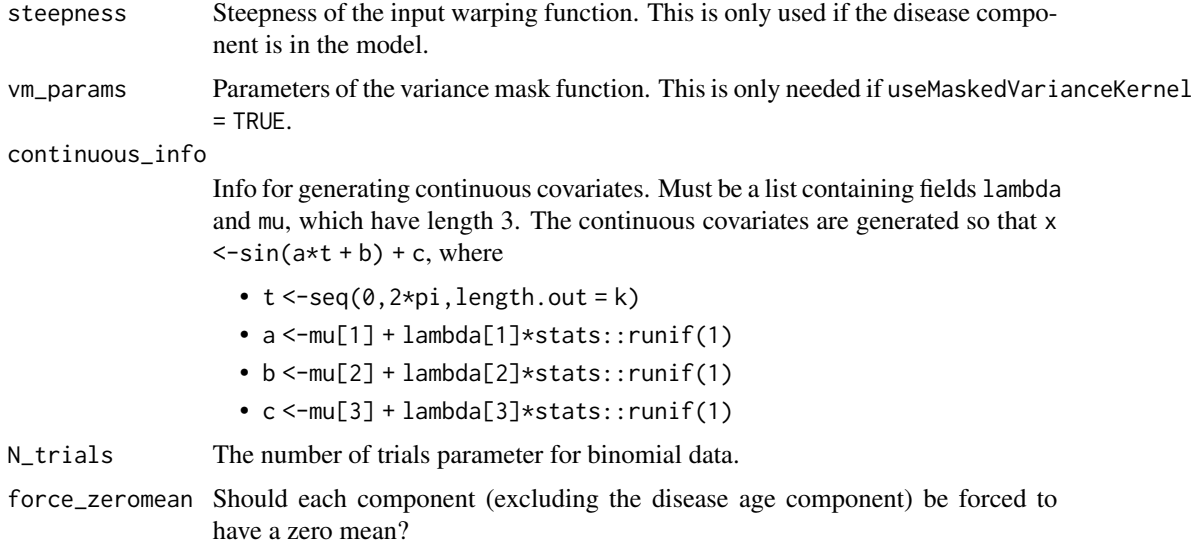

#### Value

An object of class [lgpsim.](#page-29-2)

#### Examples

```
# Generate Gaussian data
dat <- simulate_data(N = 4, t_data = c(6, 12, 24, 36, 48), snr = 3)
# Generate negative binomially (NB) distributed count data
dat <- simulate_data(
 N = 6, t_data = seq(2, 10, by = 2), noise_type = "nb",
  phi = 2
)
```
<span id="page-61-1"></span>split *Split data into training and test sets*

## Description

- split\_by\_factor splits according to given factor
- split\_within\_factor splits according to given data point indices within the same level of a factor
- split\_within\_factor\_random selects k points from each level of a factor uniformly at random as test data
- split\_random splits uniformly at random
- split\_data splits according to given data rows

## <span id="page-62-0"></span>testdata\_001 63

## Usage

```
split_by_factor(data, test, var_name = "id")
split_within_factor(data, idx_test, var_name = "id")
split_within_factor_random(data, k_test = 1, var_name = "id")
split_r andom(data, p_test = 0.2, n_test = NULL)split_data(data, i_test, sort_ids = TRUE)
```
#### Arguments

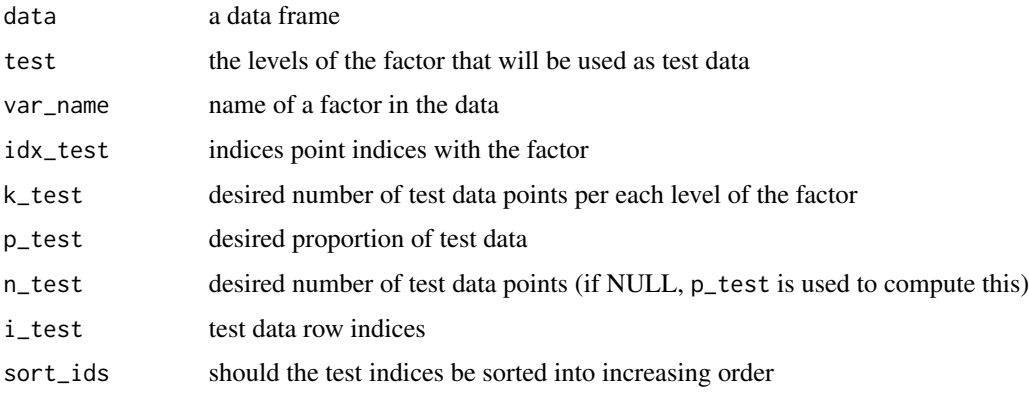

#### Value

a named list with names train, test, i\_train and i\_test

## See Also

Other data frame handling functions: [add\\_dis\\_age\(](#page-4-2)), [add\\_factor\\_crossing\(](#page-5-1)), [add\\_factor\(](#page-4-1)), [adjusted\\_c\\_hat\(](#page-6-1)), [new\\_x\(](#page-31-1))

<span id="page-62-1"></span>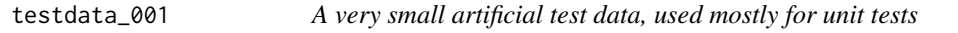

## Description

A very small artificial test data, used mostly for unit tests

#### Usage

testdata\_001

#### Format

A data frame with 24 rows and 6 variables:

id individual id, a factor with levels: 1, 2, 3, 4 age age dis\_age disease-related age blood a continuous variable sex a factor with 2 levels: Male, Female y a continuous variable

## See Also

Other built-in datasets: [testdata\\_002](#page-63-1)

<span id="page-63-1"></span>testdata\_002 *Medium-size artificial test data, used mostly for tutorials*

## Description

Medium-size artificial test data, used mostly for tutorials

#### Usage

testdata\_002

## Format

A data frame with 96 rows and 6 variables:

id individual id, a factor with levels: 01-12

age age

diseaseAge disease-related age

sex a factor with 2 levels: Male, Female

group a factor with 2 levels: Case, Control

y a continuous variable

## See Also

[read\\_proteomics\\_data](#page-49-1)

Other built-in datasets: [testdata\\_001](#page-62-1)

<span id="page-63-0"></span>

<span id="page-64-0"></span>

Validate S4 class objects

## Usage

validate\_lgpexpr(object)

validate\_lgpformula(object)

validate\_lgpscaling(object)

validate\_lgpfit(object)

validate\_GaussianPrediction(object)

validate\_Prediction(object)

## Arguments

object an object to validate

## Value

TRUE if valid, otherwise reasons for invalidity

<span id="page-64-1"></span>var\_mask *Variance masking function*

## Description

Variance masking function

## Usage

var\_mask(x, stp)

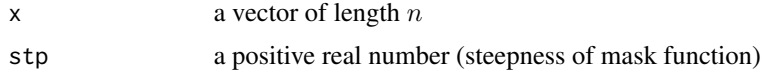

## Value

a vector of length  $n$ 

## See Also

Other kernel utility functions: [warp\\_input\(](#page-65-1))

## <span id="page-65-1"></span>warp\_input *Input warping function*

## Description

Input warping function

## Usage

warp\_input(x, a)

## Arguments

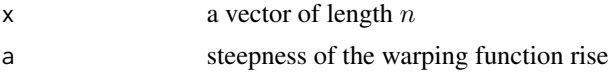

## Value

a vector of warped inputs  $w(x),$  length  $n$ 

#### See Also

Other kernel utility functions: [var\\_mask\(](#page-64-1))

<span id="page-65-0"></span>

# <span id="page-66-0"></span>Index

∗ Bayesian lgpr-package, [3](#page-2-0) ∗ GP lgpr-package, [3](#page-2-0) ∗ Stan lgpr-package, [3](#page-2-0) ∗ additive lgpr-package, [3](#page-2-0) ∗ built-in datasets testdata\_001, [63](#page-62-0) testdata\_002, [64](#page-63-0) ∗ built-in data read\_proteomics\_data, [50](#page-49-0) ∗ covariate lgpr-package, [3](#page-2-0) ∗ data frame handling functions add\_dis\_age, [5](#page-4-0) add\_factor, [5](#page-4-0) add\_factor\_crossing, [6](#page-5-0) adjusted\_c\_hat, [7](#page-6-0) new\_x, [32](#page-31-0) split, [62](#page-61-0) ∗ data frame handling plot\_data, [38](#page-37-0) ∗ datasets testdata\_001, [63](#page-62-0) testdata\_002, [64](#page-63-0) ∗ functions related to the inverse-gamma distribution dinvgamma\_stanlike, [15](#page-14-0) plot\_invgamma, [41](#page-40-0) priors, [47](#page-46-0) ∗ internal model creation functions create\_model.covs\_and\_comps, [10](#page-9-0) create\_model.formula, [11](#page-10-0) create\_model.likelihood, [12](#page-11-0) create\_model.prior, [14](#page-13-0) ∗ internal plot API functions plot\_api\_c, [33](#page-32-0)

plot\_api\_g, [35](#page-34-0) ∗ interpretable lgpr-package, [3](#page-2-0) ∗ kernel utility functions var\_mask, [65](#page-64-0) warp\_input, [66](#page-65-0) ∗ longitudinal lgpr-package, [3](#page-2-0) ∗ main functions create\_model, [8](#page-7-0) draw\_pred, [16](#page-15-0) get\_draws, [19](#page-18-0) lgp, [23](#page-22-0) pred, [45](#page-44-0) prior\_pred, [48](#page-47-0) sample\_model, [53](#page-52-0) ∗ main plot functions plot\_components, [36](#page-35-0) plot\_draws, [39](#page-38-0) plot\_pred, [42](#page-41-0) ∗ model lgpr-package, [3](#page-2-0) ∗ relevance lgpr-package, [3](#page-2-0) ∗ variable scaling functions apply\_scaling, [7](#page-6-0) create\_scaling, [15](#page-14-0) \*,lgpterm,lgpterm-method *(*operations*)*, [33](#page-32-0) +,lgprhs,lgprhs-method *(*operations*)*, [33](#page-32-0) +,lgprhs,lgpterm-method *(*operations*)*, [33](#page-32-0) +,lgpterm,lgpterm-method *(*operations*)*, [33](#page-32-0) add\_dis\_age, *[4](#page-3-0)*, [5,](#page-4-0) *[6,](#page-5-0) [7](#page-6-0)*, *[32](#page-31-0)*, *[63](#page-62-0)* add\_factor, *[4,](#page-3-0) [5](#page-4-0)*, [5,](#page-4-0) *[6,](#page-5-0) [7](#page-6-0)*, *[32](#page-31-0)*, *[63](#page-62-0)* add\_factor\_crossing, *[4](#page-3-0)[–6](#page-5-0)*, [6,](#page-5-0) *[7](#page-6-0)*, *[32](#page-31-0)*, *[63](#page-62-0)* adjusted\_c\_hat, *[4](#page-3-0)[–6](#page-5-0)*, [7,](#page-6-0) *[32](#page-31-0)*, *[63](#page-62-0)*

apply\_scaling, [7,](#page-6-0) *[15](#page-14-0)* arrangeGrob, *[37](#page-36-0)*

```
as.character,lgpexpr-method
        (as_character), 8
as.character,lgpformula-method
        (as_character), 8
as.character,lgpterm-method
        (as_character), 8
as_character, 8
```
bet *(*priors*)*, [47](#page-46-0)

clear\_postproc *(*s4\_generics*)*, [51](#page-50-0) clear\_postproc,lgpfit-method *(*lgpfit-class*)*, [26](#page-25-0) component\_info *(*s4\_generics*)*, [51](#page-50-0) component\_info,lgpmodel-method *(*lgpmodel-class*)*, [28](#page-27-0) component\_names *(*s4\_generics*)*, [51](#page-50-0) component\_names,GaussianPrediction-method *(*GaussianPrediction-class*)*, [18](#page-17-0) component\_names,KernelComputer-method *(*KernelComputer-class*)*, [22](#page-21-0) component\_names,lgpfit-method *(*lgpfit-class*)*, [26](#page-25-0) component\_names,lgpmodel-method *(*lgpmodel-class*)*, [28](#page-27-0) component\_names,Prediction-method *(*Prediction-class*)*, [46](#page-45-0) contains\_postproc *(*s4\_generics*)*, [51](#page-50-0) contains\_postproc,lgpfit-method *(*lgpfit-class*)*, [26](#page-25-0) covariate\_info *(*s4\_generics*)*, [51](#page-50-0) covariate\_info,lgpmodel-method *(*lgpmodel-class*)*, [28](#page-27-0) create\_model, *[3](#page-2-0)*, [8,](#page-7-0) *[16](#page-15-0)*, *[19](#page-18-0)*, *[23](#page-22-0)*, *[26](#page-25-0)*, *[46](#page-45-0)*, *[49](#page-48-0)*, *[54](#page-53-0)* create\_model.covs\_and\_comps, [10,](#page-9-0) *[12–](#page-11-0)[14](#page-13-0)* create\_model.formula, *[11](#page-10-0)*, [11,](#page-10-0) *[13,](#page-12-0) [14](#page-13-0)* create\_model.likelihood, *[11,](#page-10-0) [12](#page-11-0)*, [12,](#page-11-0) *[14](#page-13-0)* create\_model.options, [13](#page-12-0) create\_model.prior, *[11–](#page-10-0)[13](#page-12-0)*, [14](#page-13-0) create\_plot\_df, [14](#page-13-0) create\_scaling, *[8](#page-7-0)*, [15](#page-14-0)

dinvgamma\_stanlike, [15,](#page-14-0) *[41](#page-40-0)*, *[48](#page-47-0)* draw\_pred, *[10](#page-9-0)*, [16,](#page-15-0) *[19](#page-18-0)*, *[26](#page-25-0)*, *[46](#page-45-0)*, *[49](#page-48-0)*, *[54](#page-53-0)*

example\_fit, [17](#page-16-0) extract, *[19](#page-18-0)*

facet\_wrap, *[36](#page-35-0)*

fit\_summary, [17](#page-16-0) formula, *[25](#page-24-0)* gam *(*priors*)*, [47](#page-46-0) gam, *(*priors*)*, [47](#page-46-0) GaussianPrediction, *[18](#page-17-0)*, *[20](#page-19-0)*, *[37](#page-36-0)*, *[42](#page-41-0)*, *[45](#page-44-0)[–47](#page-46-0)*, *[53](#page-52-0)* GaussianPrediction *(*GaussianPrediction-class*)*, [18](#page-17-0) GaussianPrediction-class, [18](#page-17-0) get\_draws, *[10](#page-9-0)*, *[16](#page-15-0)*, [19,](#page-18-0) *[26](#page-25-0)*, *[28](#page-27-0)*, *[46](#page-45-0)*, *[49](#page-48-0)*, *[54](#page-53-0)* get\_model *(*s4\_generics*)*, [51](#page-50-0) get\_model,lgpfit-method *(*lgpfit-class*)*, [26](#page-25-0) get\_pred, [20](#page-19-0) get\_stanfit *(*s4\_generics*)*, [51](#page-50-0) get\_stanfit,lgpfit-method *(*lgpfit-class*)*, [26](#page-25-0) ggplot, *[34](#page-33-0)*, *[36](#page-35-0)*, *[38](#page-37-0)*, *[43,](#page-42-0) [44](#page-43-0)*

igam *(*priors*)*, [47](#page-46-0) igam, *(*priors*)*, [47](#page-46-0) is\_f\_sampled *(*s4\_generics*)*, [51](#page-50-0) is\_f\_sampled,lgpfit-method *(*lgpfit-class*)*, [26](#page-25-0) is\_f\_sampled,lgpmodel-method *(*lgpmodel-class*)*, [28](#page-27-0)

kernel, [20](#page-19-0) kernel\_beta *(*kernel*)*, [20](#page-19-0) kernel\_bin *(*kernel*)*, [20](#page-19-0) kernel\_cat *(*kernel*)*, [20](#page-19-0) kernel\_eq *(*kernel*)*, [20](#page-19-0) kernel\_ns *(*kernel*)*, [20](#page-19-0) kernel\_varmask *(*kernel*)*, [20](#page-19-0) kernel\_zerosum *(*kernel*)*, [20](#page-19-0) KernelComputer, *[46](#page-45-0)* KernelComputer *(*KernelComputer-class*)*, [22](#page-21-0) KernelComputer-class, [22](#page-21-0)

lgp, *[3](#page-2-0)*, *[9–](#page-8-0)[11](#page-10-0)*, *[14](#page-13-0)*, *[16,](#page-15-0) [17](#page-16-0)*, *[19](#page-18-0)*, *[23](#page-22-0)*, [23,](#page-22-0) *[24](#page-23-0)*, *[46](#page-45-0)*, *[49](#page-48-0)*, *[54](#page-53-0)* lgpexpr, *[25,](#page-24-0) [26](#page-25-0)*, *[28](#page-27-0)*, *[30,](#page-29-0) [31](#page-30-0)* lgpexpr *(*lgpexpr-class*)*, [26](#page-25-0) lgpexpr-class, [26](#page-25-0) lgpfit, *[4](#page-3-0)*, *[16](#page-15-0)[–20](#page-19-0)*, *[24](#page-23-0)*, *[27](#page-26-0)*, *[32](#page-31-0)*, *[37](#page-36-0)*, *[39](#page-38-0)*, *[42](#page-41-0)*, *[44,](#page-43-0) [45](#page-44-0)*, *[52](#page-51-0)[–54](#page-53-0)* lgpfit *(*lgpfit-class*)*, [26](#page-25-0)

#### $I$ NDEX 69

lgpfit-class, [26](#page-25-0) lgpformula, *[10,](#page-9-0) [11](#page-10-0)*, *[29](#page-28-0)* lgpformula *(*lgpformula-class*)*, [28](#page-27-0) lgpformula-class, [28](#page-27-0) lgpmodel, *[3](#page-2-0)*, *[10](#page-9-0)*, *[24](#page-23-0)*, *[27](#page-26-0)*, *[32](#page-31-0)*, *[48,](#page-47-0) [49](#page-48-0)*, *[52,](#page-51-0) [53](#page-52-0)* lgpmodel *(*lgpmodel-class*)*, [28](#page-27-0) lgpmodel-class, [28](#page-27-0) lgpr *(*lgpr-package*)*, [3](#page-2-0) lgpr-package, [3](#page-2-0) lgprhs, *[25,](#page-24-0) [26](#page-25-0)*, *[28](#page-27-0)*, *[30,](#page-29-0) [31](#page-30-0)*, *[33](#page-32-0)* lgprhs *(*lgprhs-class*)*, [29](#page-28-0) lgprhs-class, [29](#page-28-0) lgpscaling, *[7](#page-6-0)*, *[11](#page-10-0)*, *[15](#page-14-0)*, *[29](#page-28-0)* lgpscaling *(*lgpscaling-class*)*, [30](#page-29-0) lgpscaling-class, [30](#page-29-0) lgpsim, *[30](#page-29-0)*, *[44](#page-43-0)*, *[62](#page-61-0)* lgpsim *(*lgpsim-class*)*, [30](#page-29-0) lgpsim-class, [30](#page-29-0) lgpterm, *[25,](#page-24-0) [26](#page-25-0)*, *[28](#page-27-0)[–31](#page-30-0)*, *[33](#page-32-0)* lgpterm *(*lgpterm-class*)*, [31](#page-30-0) lgpterm-class, [31](#page-30-0) log\_normal *(*priors*)*, [47](#page-46-0) log\_normal, *(*priors*)*, [47](#page-46-0)

mcmc\_areas, *[39](#page-38-0)* mcmc\_dens, *[39](#page-38-0)* mcmc\_intervals, *[39](#page-38-0)* mcmc\_trace, *[39](#page-38-0)* model\_summary, [31](#page-30-0)

new\_x, *[4](#page-3-0)[–7](#page-6-0)*, [32,](#page-31-0) *[45](#page-44-0)*, *[63](#page-62-0)* normal *(*priors*)*, [47](#page-46-0) normal, *(*priors*)*, [47](#page-46-0) num\_components *(*s4\_generics*)*, [51](#page-50-0) num\_components,GaussianPrediction-method *(*GaussianPrediction-class*)*, [18](#page-17-0) num\_components,KernelComputer-method *(*KernelComputer-class*)*, [22](#page-21-0) num\_components,Prediction-method *(*Prediction-class*)*, [46](#page-45-0) num\_evalpoints *(*s4\_generics*)*, [51](#page-50-0) num\_evalpoints,GaussianPrediction-method *(*GaussianPrediction-class*)*, [18](#page-17-0) num\_evalpoints,KernelComputer-method *(*KernelComputer-class*)*, [22](#page-21-0) num\_evalpoints,Prediction-method *(*Prediction-class*)*, [46](#page-45-0) num\_paramsets *(*s4\_generics*)*, [51](#page-50-0)

num\_paramsets,GaussianPrediction-method *(*GaussianPrediction-class*)*, [18](#page-17-0) num\_paramsets,KernelComputer-method *(*KernelComputer-class*)*, [22](#page-21-0) num\_paramsets,Prediction-method *(*Prediction-class*)*, [46](#page-45-0)

operations, *[26](#page-25-0)*, *[28](#page-27-0)*, *[30,](#page-29-0) [31](#page-30-0)*, [33](#page-32-0) optimize\_model *(*sample\_model*)*, [53](#page-52-0) optimizing, *[24](#page-23-0)*, *[53,](#page-52-0) [54](#page-53-0)*

param\_summary *(*model\_summary*)*, [31](#page-30-0) parameter\_info *(*s4\_generics*)*, [51](#page-50-0) parameter\_info,lgpmodel-method *(*lgpmodel-class*)*, [28](#page-27-0) plot,lgpfit,missing-method *(*lgpfit-class*)*, [26](#page-25-0) plot,lgpsim,missing-method *(*lgpsim-class*)*, [30](#page-29-0) plot\_api\_c, [33,](#page-32-0) *[36,](#page-35-0) [37](#page-36-0)*, *[43,](#page-42-0) [44](#page-43-0)* plot\_api\_g, *[34](#page-33-0)*, [35,](#page-34-0) *[43,](#page-42-0) [44](#page-43-0)* plot\_beta, *[28](#page-27-0)* plot\_beta *(*plot\_draws*)*, [39](#page-38-0) plot\_components, *[4](#page-3-0)*, [36,](#page-35-0) *[40](#page-39-0)*, *[43](#page-42-0)* plot\_data, *[4](#page-3-0)*, [38](#page-37-0) plot\_draws, *[4](#page-3-0)*, *[27,](#page-26-0) [28](#page-27-0)*, *[37](#page-36-0)*, [39,](#page-38-0) *[43](#page-42-0)* plot\_effect\_times, *[28](#page-27-0)* plot\_effect\_times *(*plot\_draws*)*, [39](#page-38-0) plot\_f, *[36,](#page-35-0) [37](#page-36-0)* plot\_f *(*plot\_pred*)*, [42](#page-41-0) plot\_inputwarp, [40](#page-39-0) plot\_invgamma, *[16](#page-15-0)*, [41,](#page-40-0) *[48](#page-47-0)* plot\_pred, *[4](#page-3-0)*, *[37](#page-36-0)*, *[40](#page-39-0)*, [42](#page-41-0) plot\_sim, *[30](#page-29-0)*, [43](#page-42-0) plot\_warp, *[28](#page-27-0)* plot\_warp *(*plot\_draws*)*, [39](#page-38-0) postproc *(*s4\_generics*)*, [51](#page-50-0) postproc,lgpfit-method *(*lgpfit-class*)*, [26](#page-25-0) pp\_check, *[44](#page-43-0)* ppc, [44](#page-43-0) pred, *[4](#page-3-0)*, *[10](#page-9-0)*, *[16](#page-15-0)*, *[19,](#page-18-0) [20](#page-19-0)*, *[26](#page-25-0)*, *[37](#page-36-0)*, *[42](#page-41-0)*, [45,](#page-44-0) *[49](#page-48-0)*, *[54](#page-53-0)* Prediction, *[16](#page-15-0)*, *[19,](#page-18-0) [20](#page-19-0)*, *[37](#page-36-0)*, *[42](#page-41-0)*, *[45,](#page-44-0) [46](#page-45-0)*, *[49](#page-48-0)*, *[53](#page-52-0)* Prediction *(*Prediction-class*)*, [46](#page-45-0) Prediction-class, [46](#page-45-0) prior\_pred, *[4](#page-3-0)*, *[10](#page-9-0)*, *[16](#page-15-0)*, *[19](#page-18-0)*, *[26](#page-25-0)*, *[44](#page-43-0)*, *[46](#page-45-0)*, [48,](#page-47-0) *[54](#page-53-0)* prior\_to\_num, [49](#page-48-0) priors, *[16](#page-15-0)*, *[25](#page-24-0)*, *[41](#page-40-0)*, [47](#page-46-0)

```
qinvgamma_stanlike
        (dinvgamma_stanlike), 15
read_proteomics_data, 50, 64
relevances, 4, 51, 55
rstan, 3
s4_generics, 51
sample_model, 4, 10, 16, 19, 23, 26, 46, 49, 53
sample_param_prior, 10, 24
sample_param_prior (prior_pred), 48
sampling, 24, 48, 49, 53
select, 54
select_freq (select), 54
show, 55
show,GaussianPrediction-method
        (GaussianPrediction-class), 18
show,KernelComputer-method
        (KernelComputer-class), 22
show,lgpfit-method (lgpfit-class), 26
show,lgpformula-method (show), 55
show,lgpmodel-method (lgpmodel-class),
        28
show,lgprhs-method (show), 55
show,lgpsim-method (lgpsim-class), 30
show,lgpterm-method (show), 55
show,Prediction-method
        (Prediction-class), 46
sim.create_f, 56
sim.create_x, 56, 57
sim.create_y, 58
sim.kernels, 59
simulate_data, 60
split, 5–7, 32, 62
split_by_factor (split), 62
split_data (split), 62
split_random (split), 62
split_within_factor (split), 62
split_within_factor_random (split), 62
stanfit, 27, 49
student_t (priors), 47
student_t, (priors), 47
testdata_001, 63, 64
testdata_002, 64, 64
uniform (priors), 47
uniform, (priors), 47
```
validate, [65](#page-64-0)

```
validate_GaussianPrediction (validate),
        65
validate_lgpexpr (validate), 65
validate_lgpfit (validate), 65
validate_lgpformula (validate), 65
validate_lgpscaling (validate), 65
validate_Prediction (validate), 65
var_mask, 65, 66
```

```
warp_input, 66, 66
```